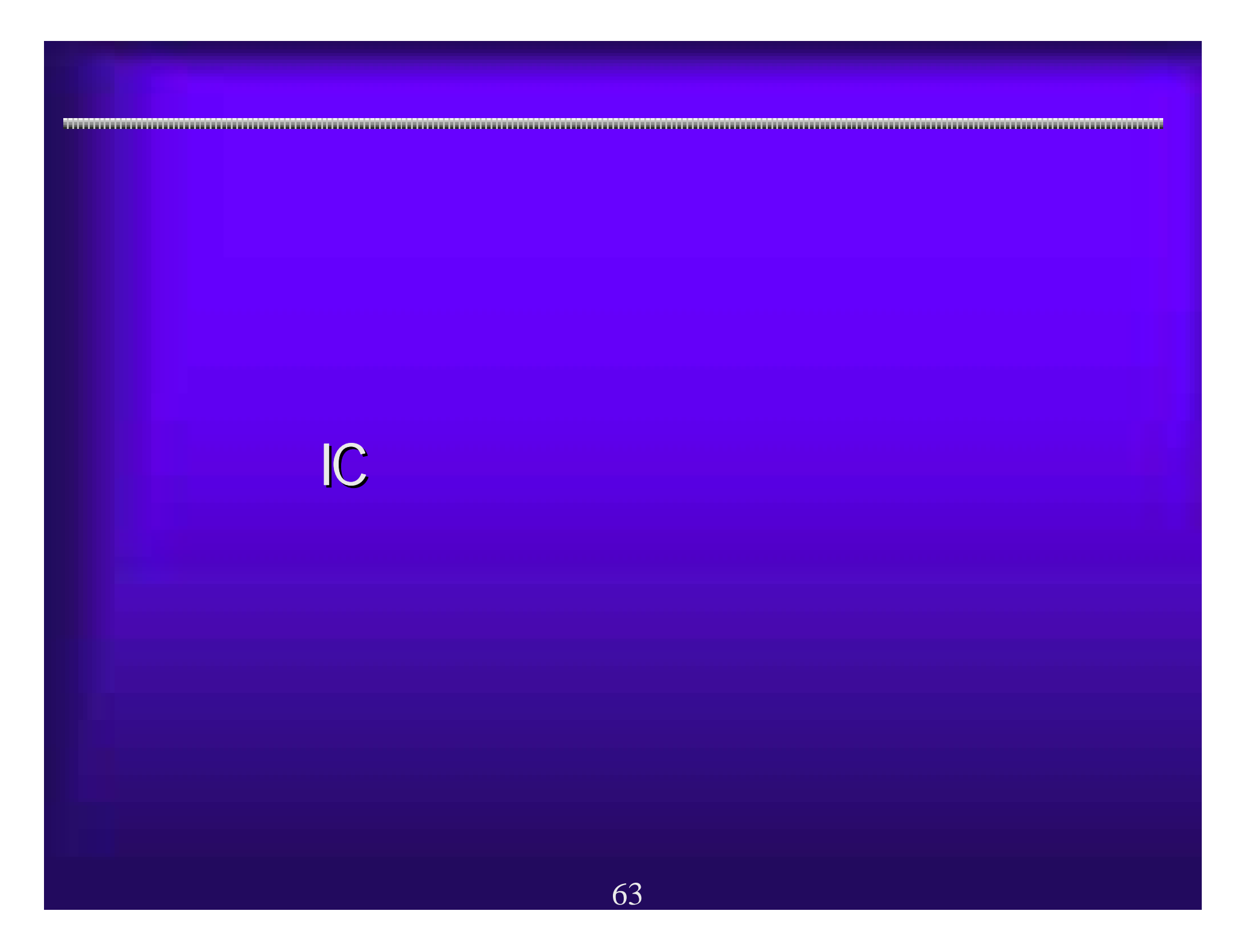

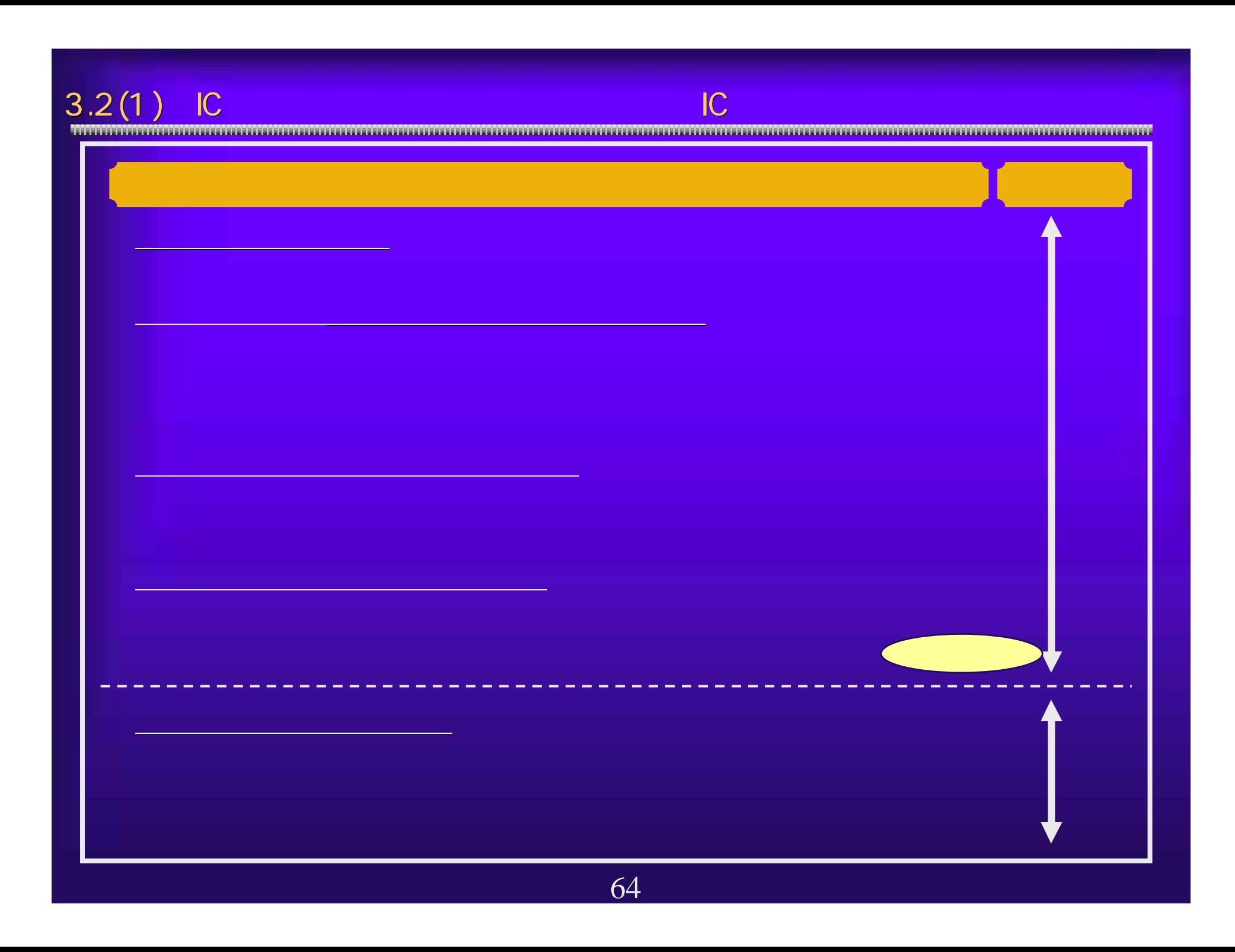

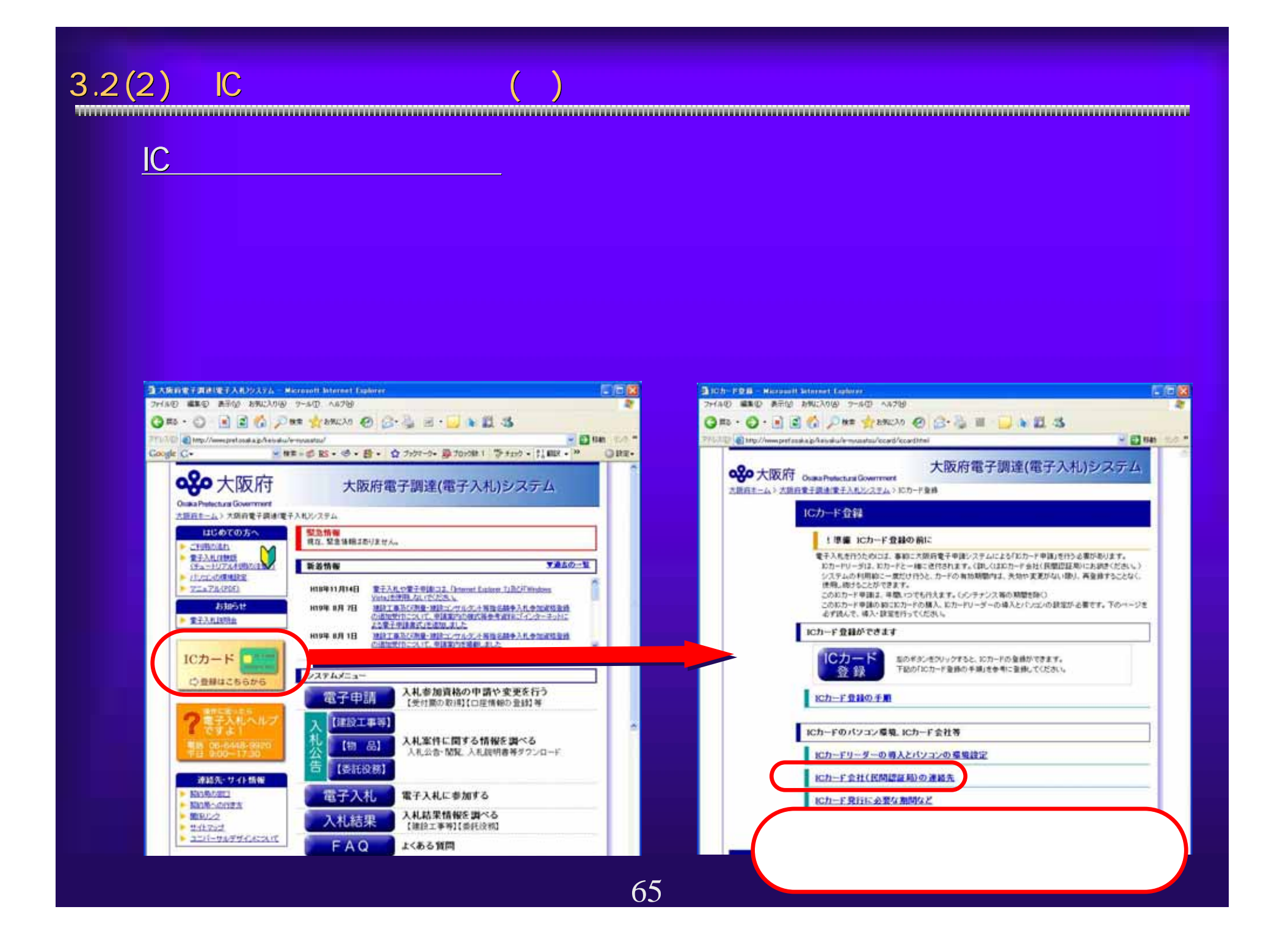

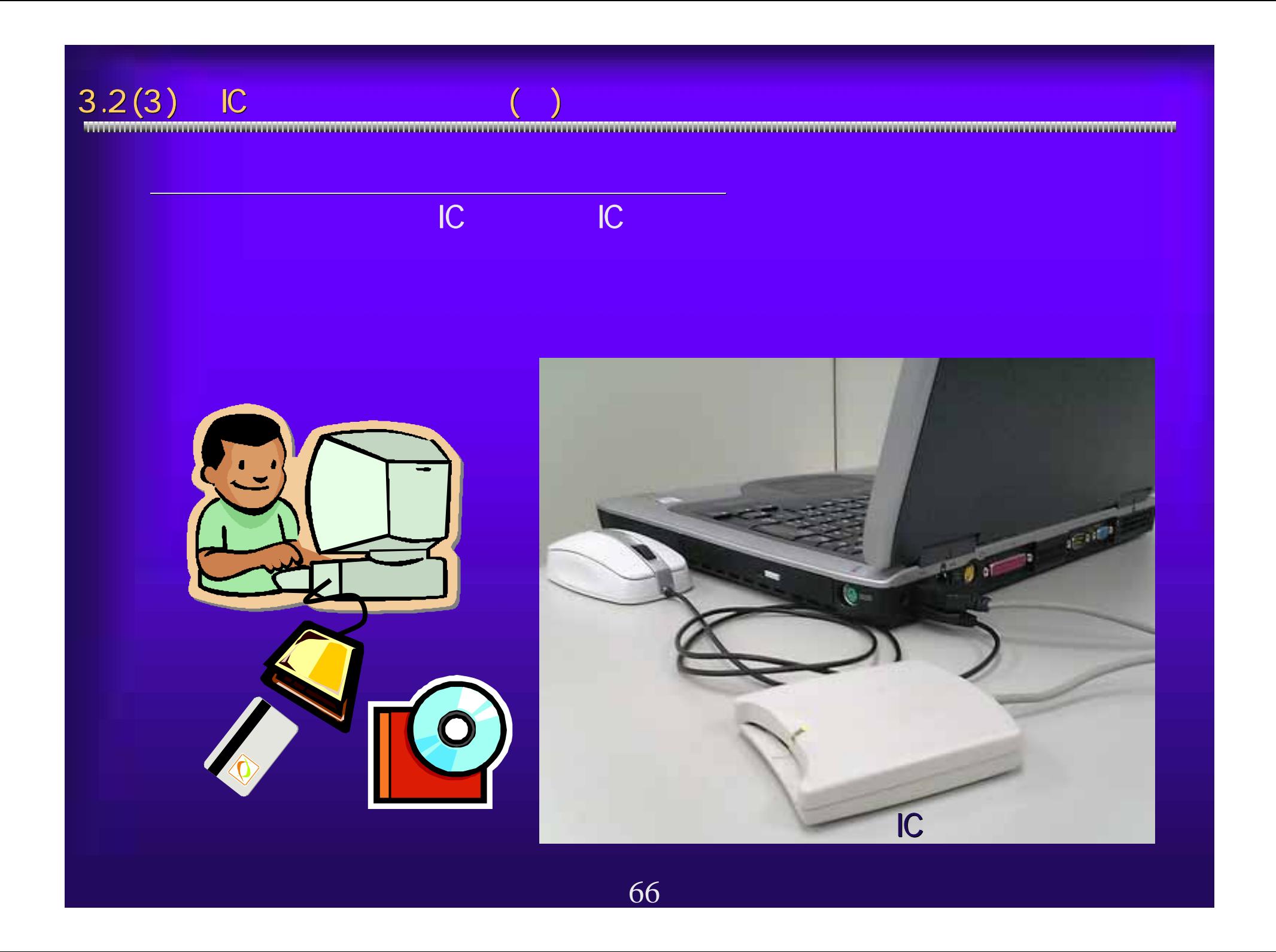

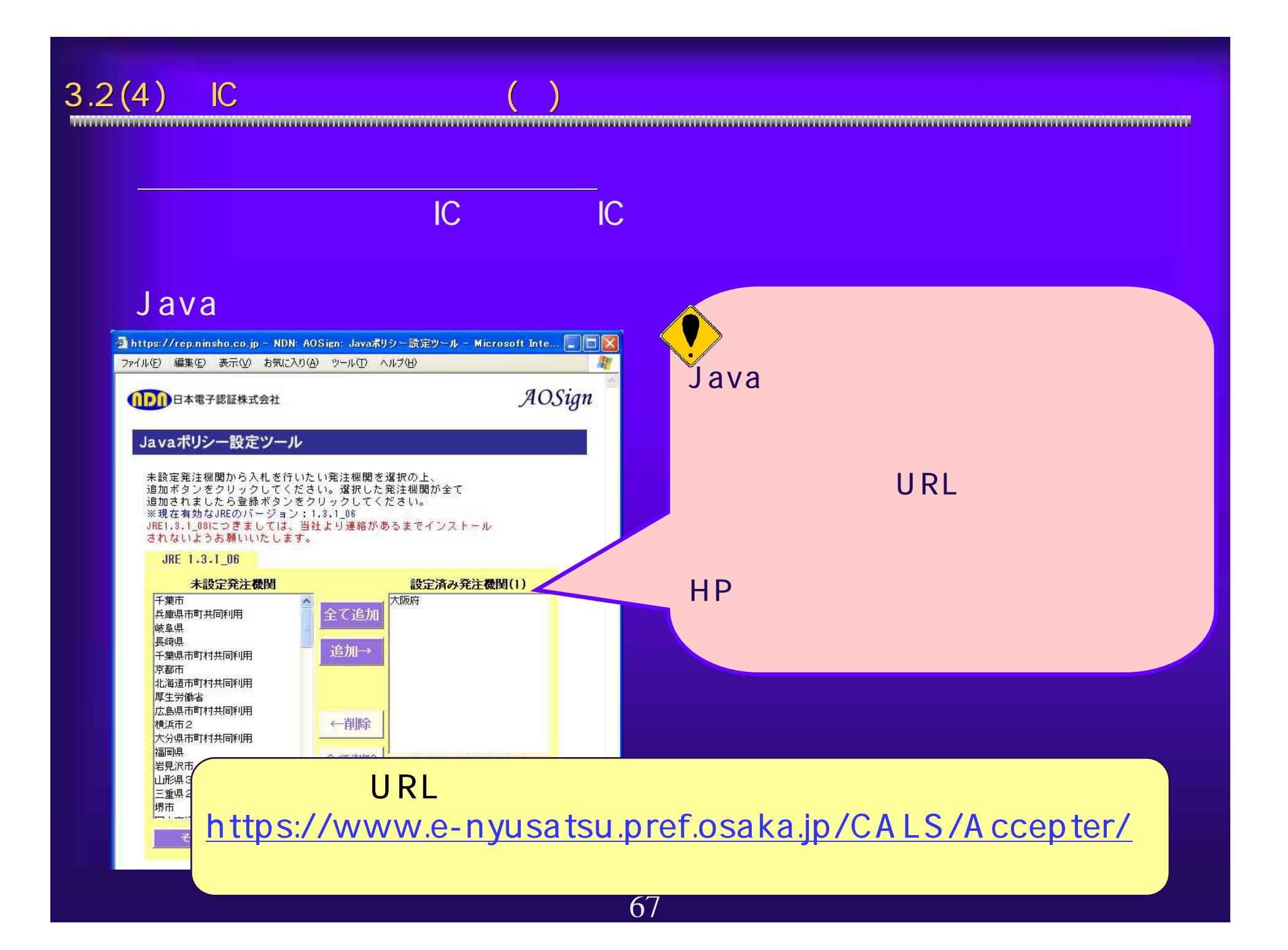

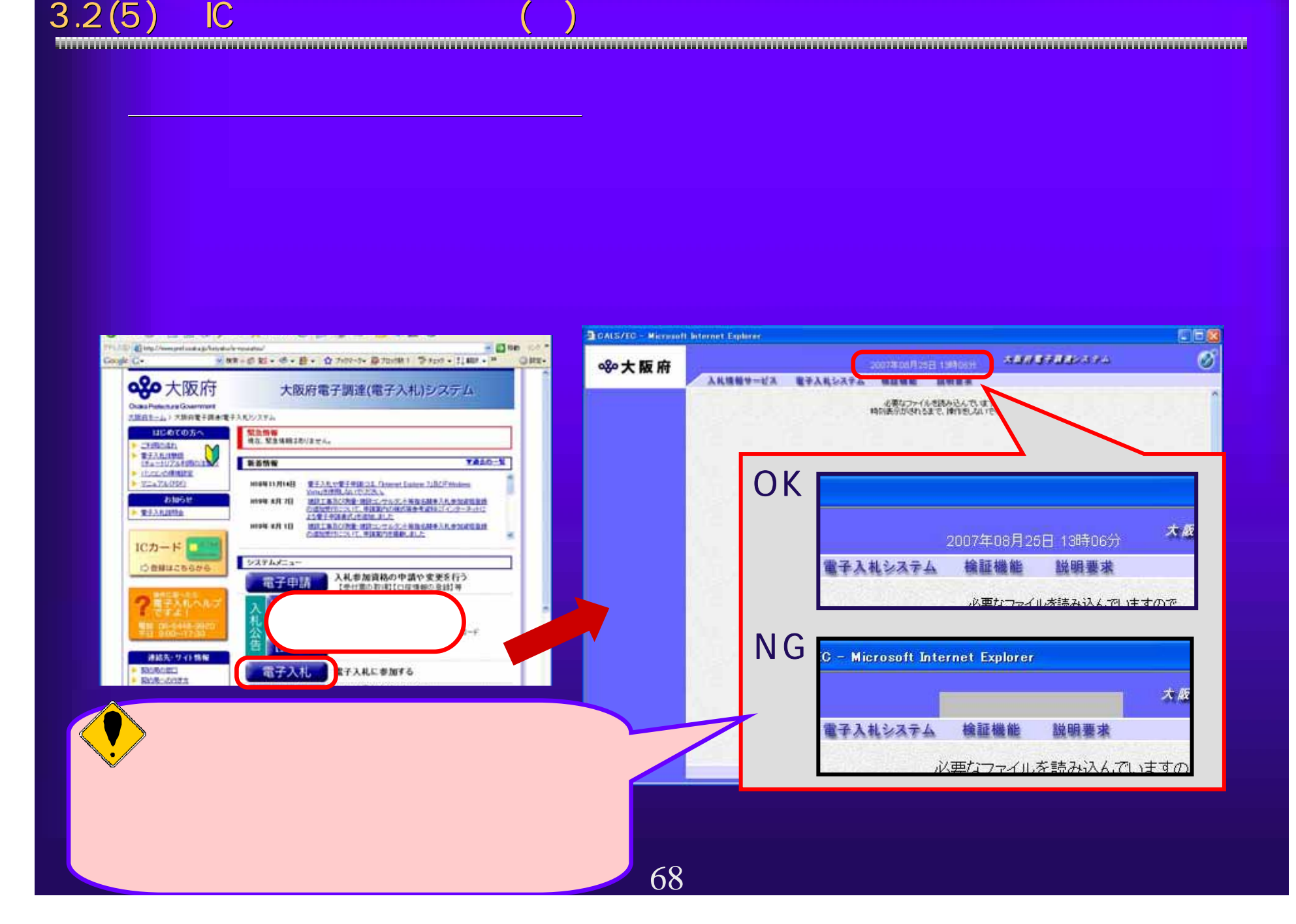

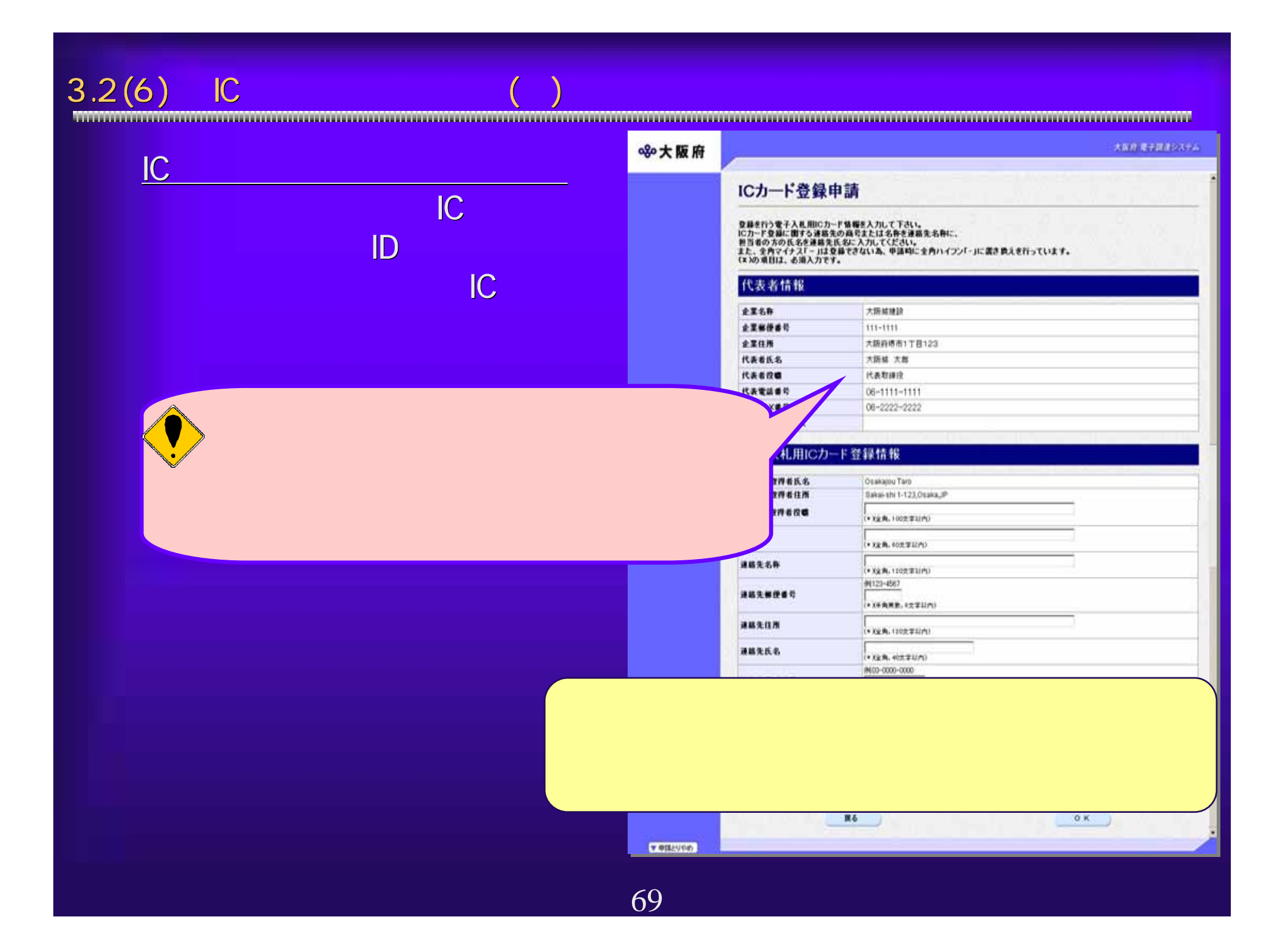

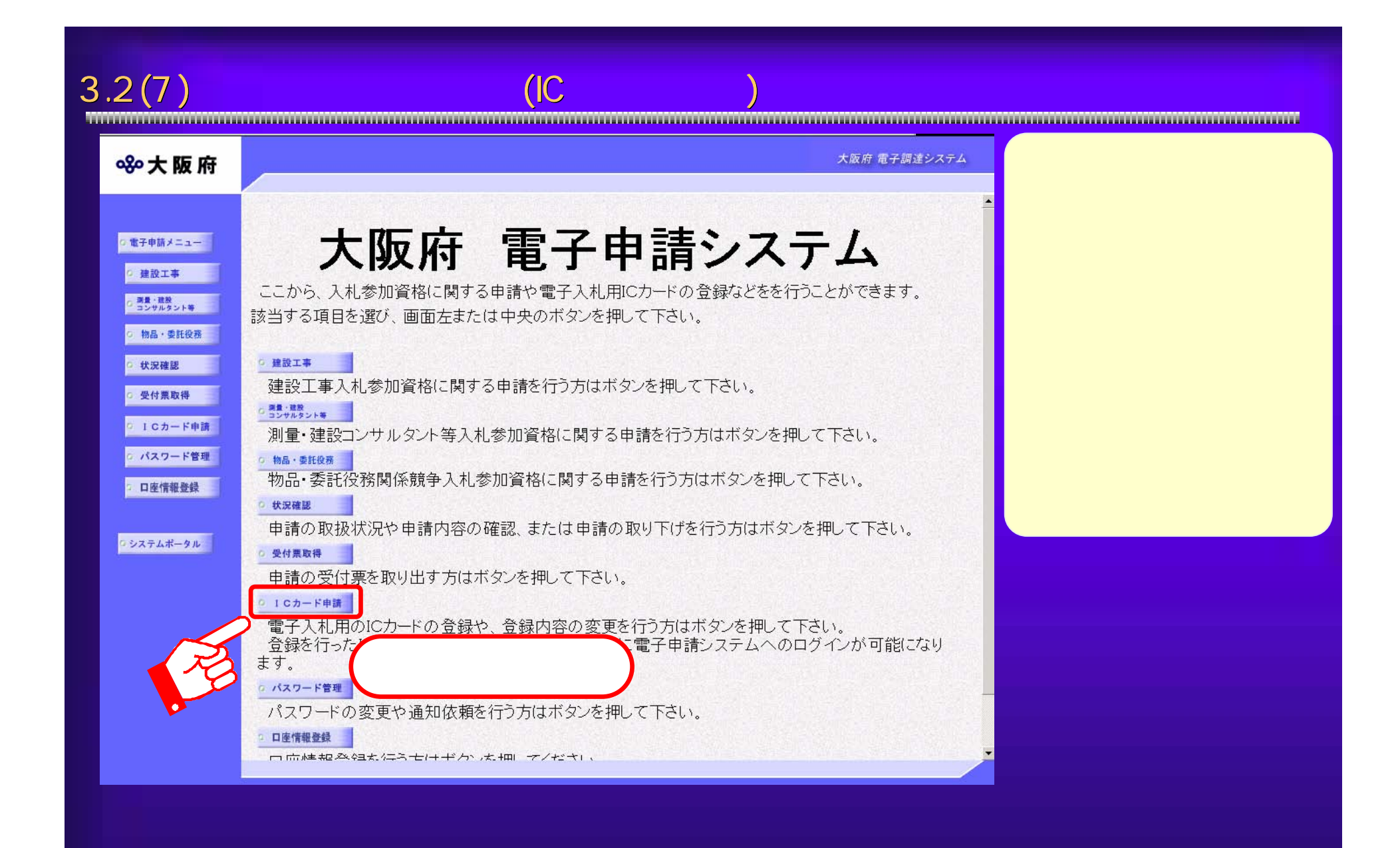

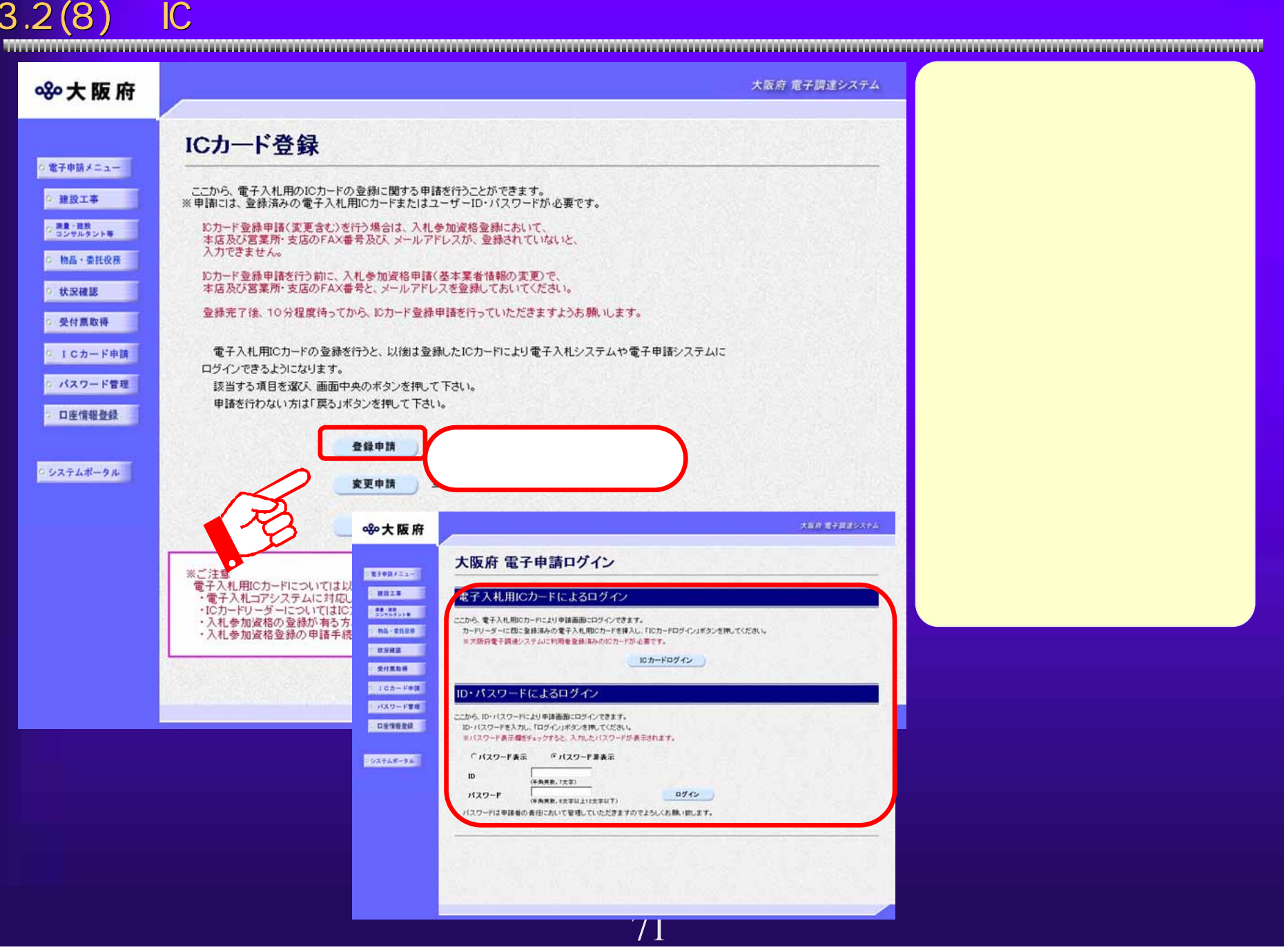

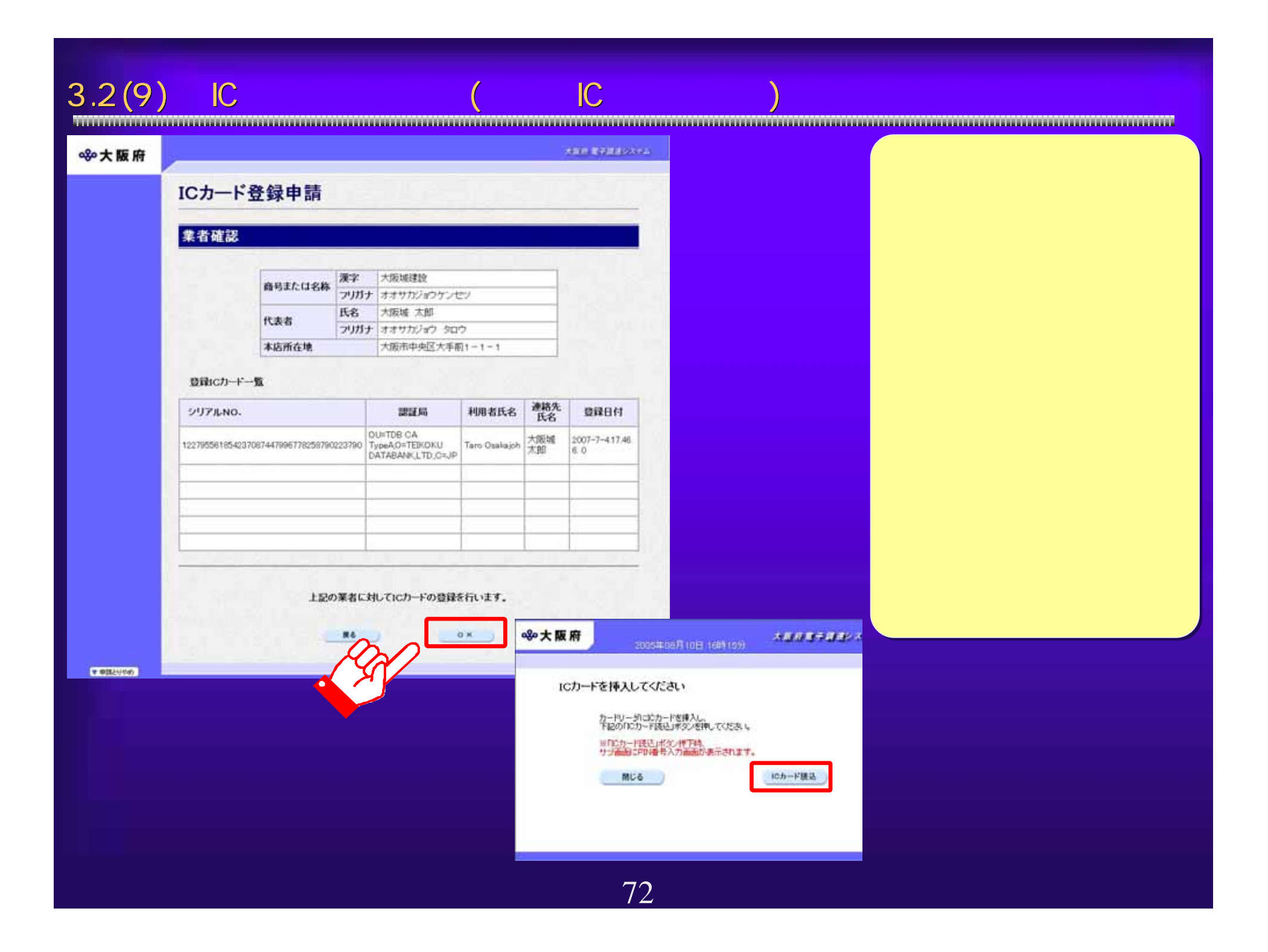

 $3.2(10)$  IC  $($ 

### 890大阪府

#### 大阪府 電子調達システム

### ICカード登録申請

登録を行う電子入札用IC力ード情報を入力して下さい。<br>ICカード登録に関する連絡先の商号または名称を連絡先名称に、 んの「一室施に続っるみ福んし、向きなんはやみなみやのである。<br>担当者の方の氏名を連絡先氏名に入力してください。<br>また、全角マイナス「一」は登録できない為、申請時に全角ハイフン「・」に置き換えを行っています。 (\*)の項目は、必須入力です。

#### 代表者情報

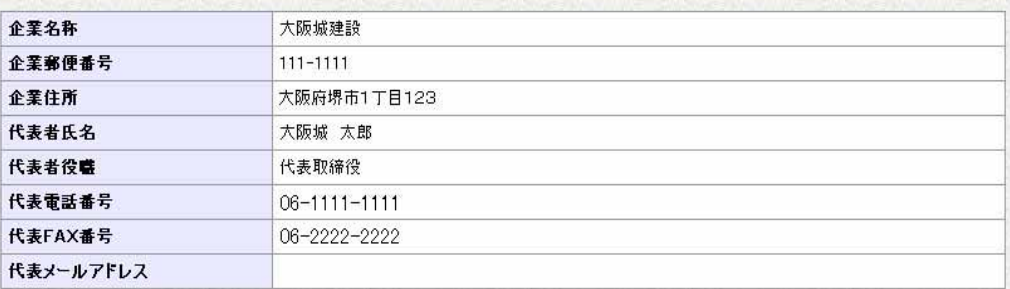

#### 電子入札用ICカード登録情報

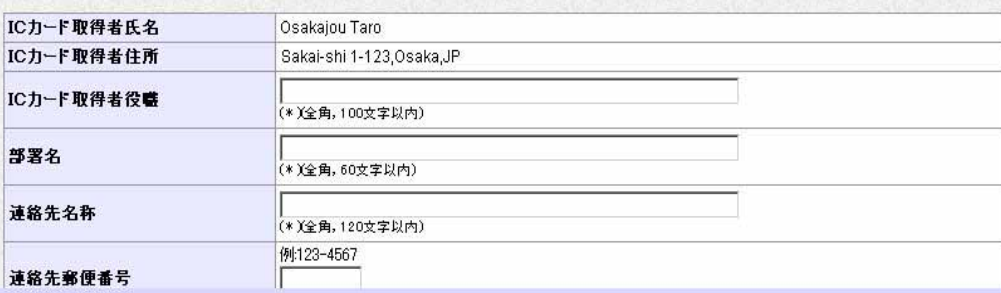

▼申請とりやめ

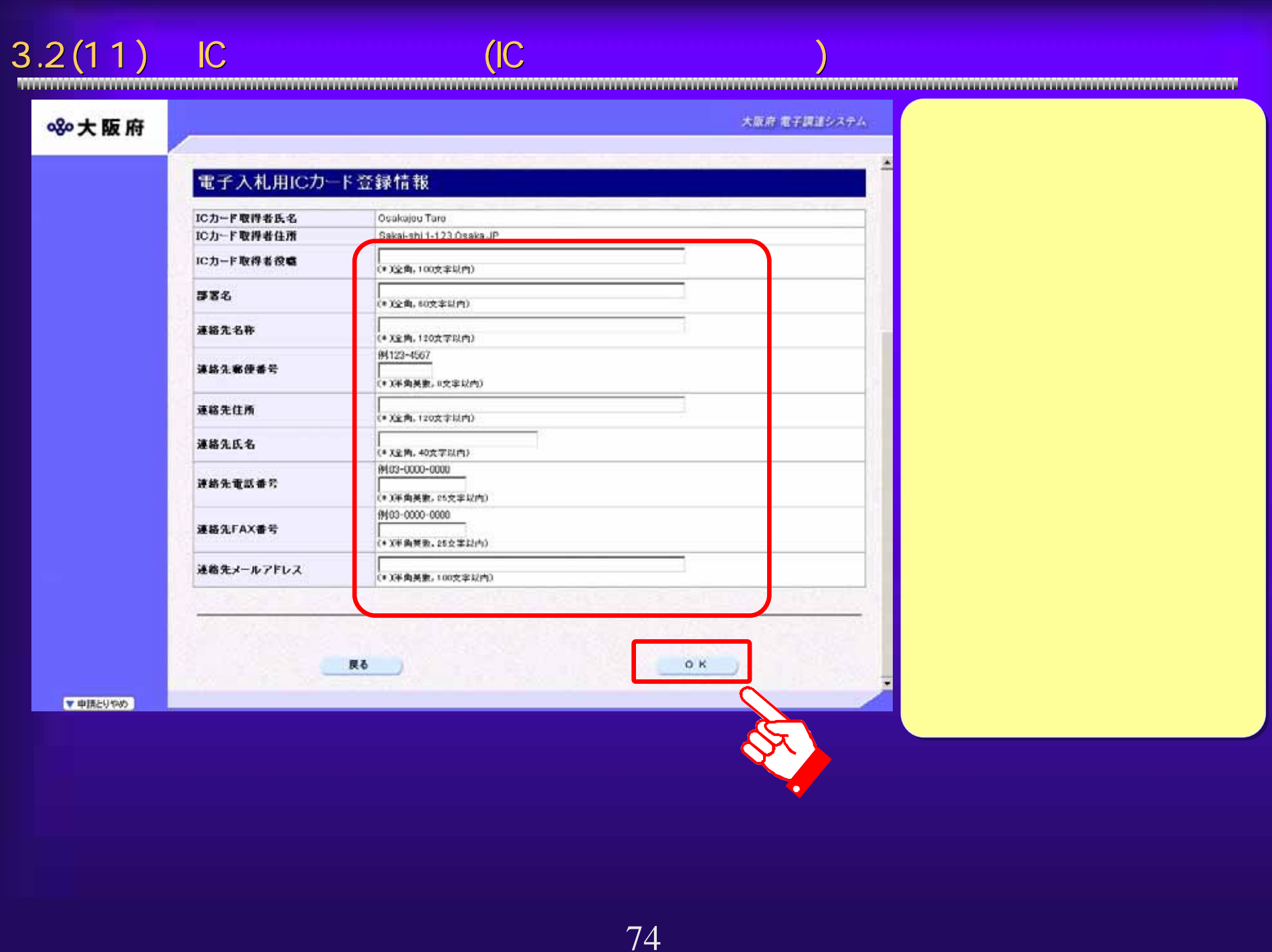

## $3.2(12)$

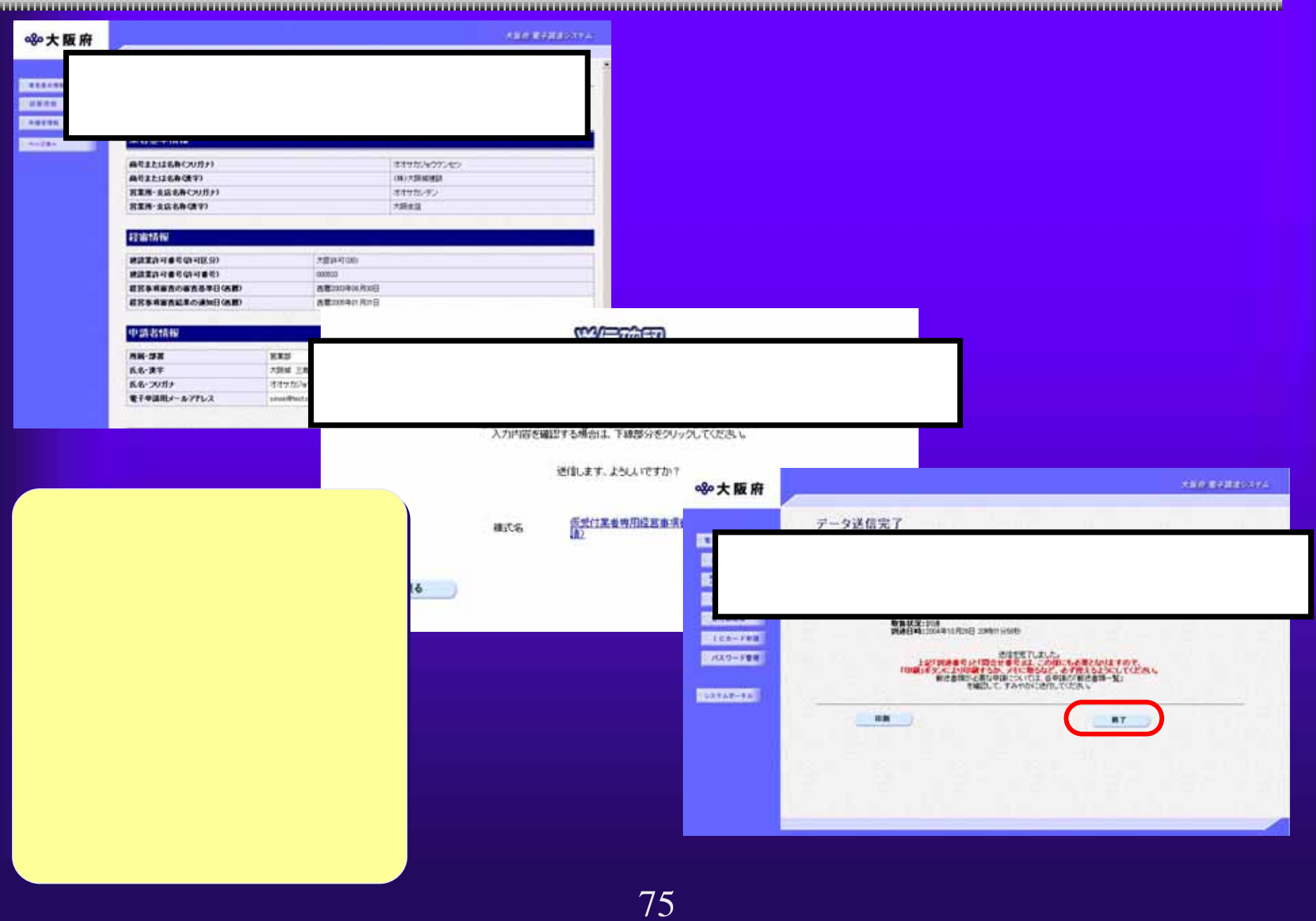

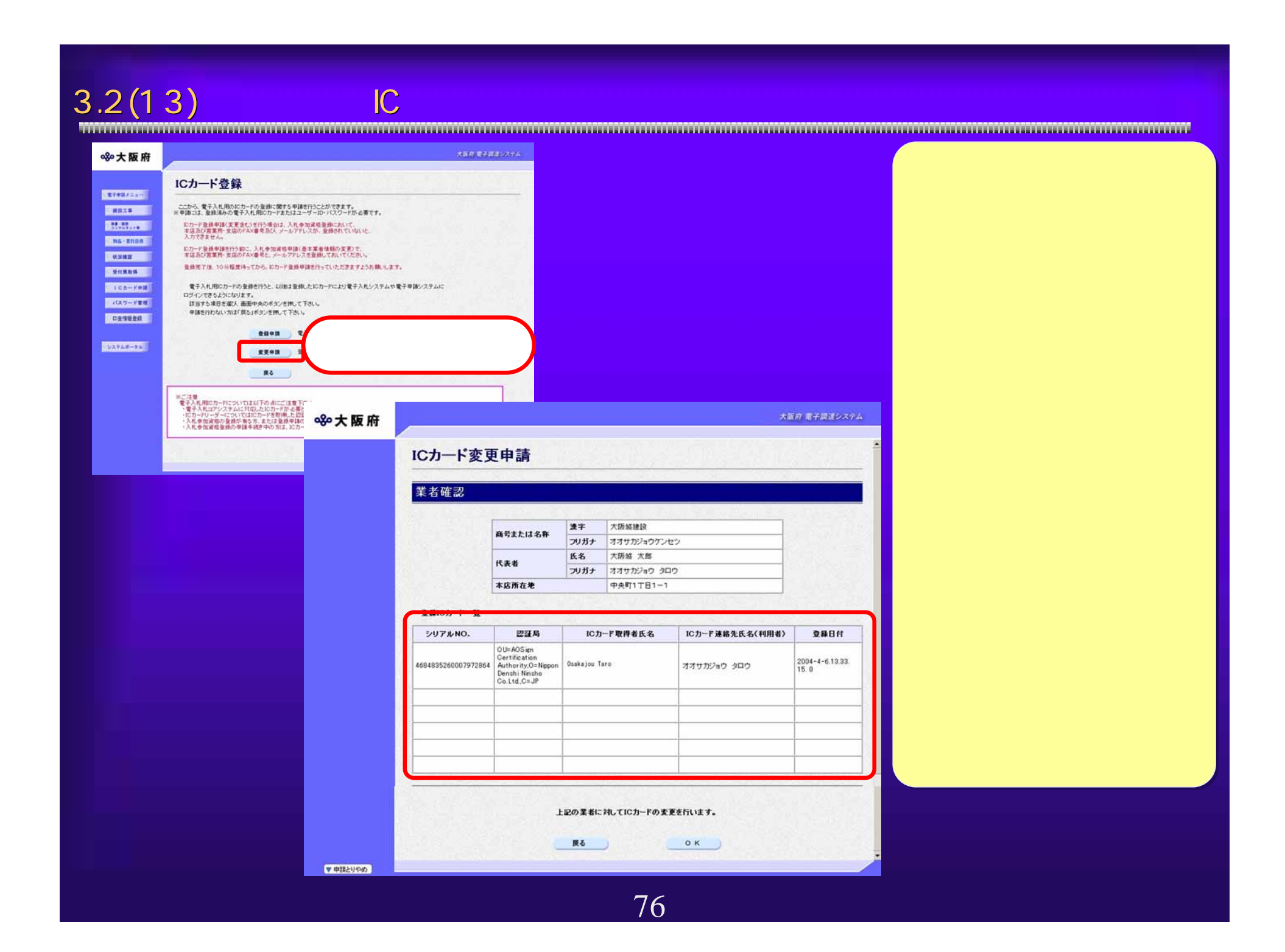

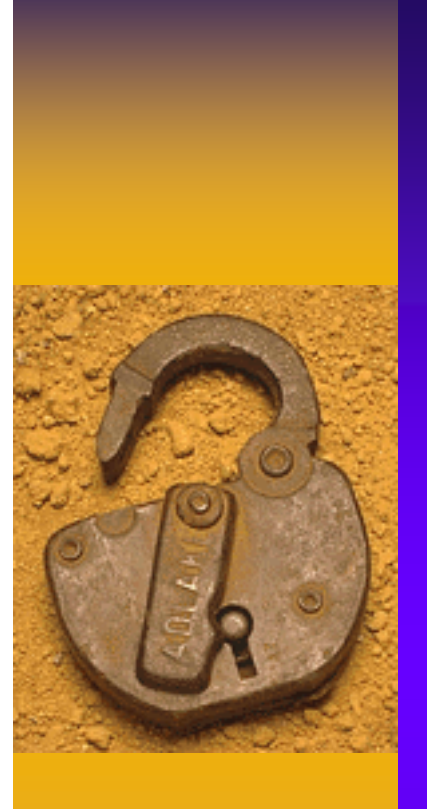

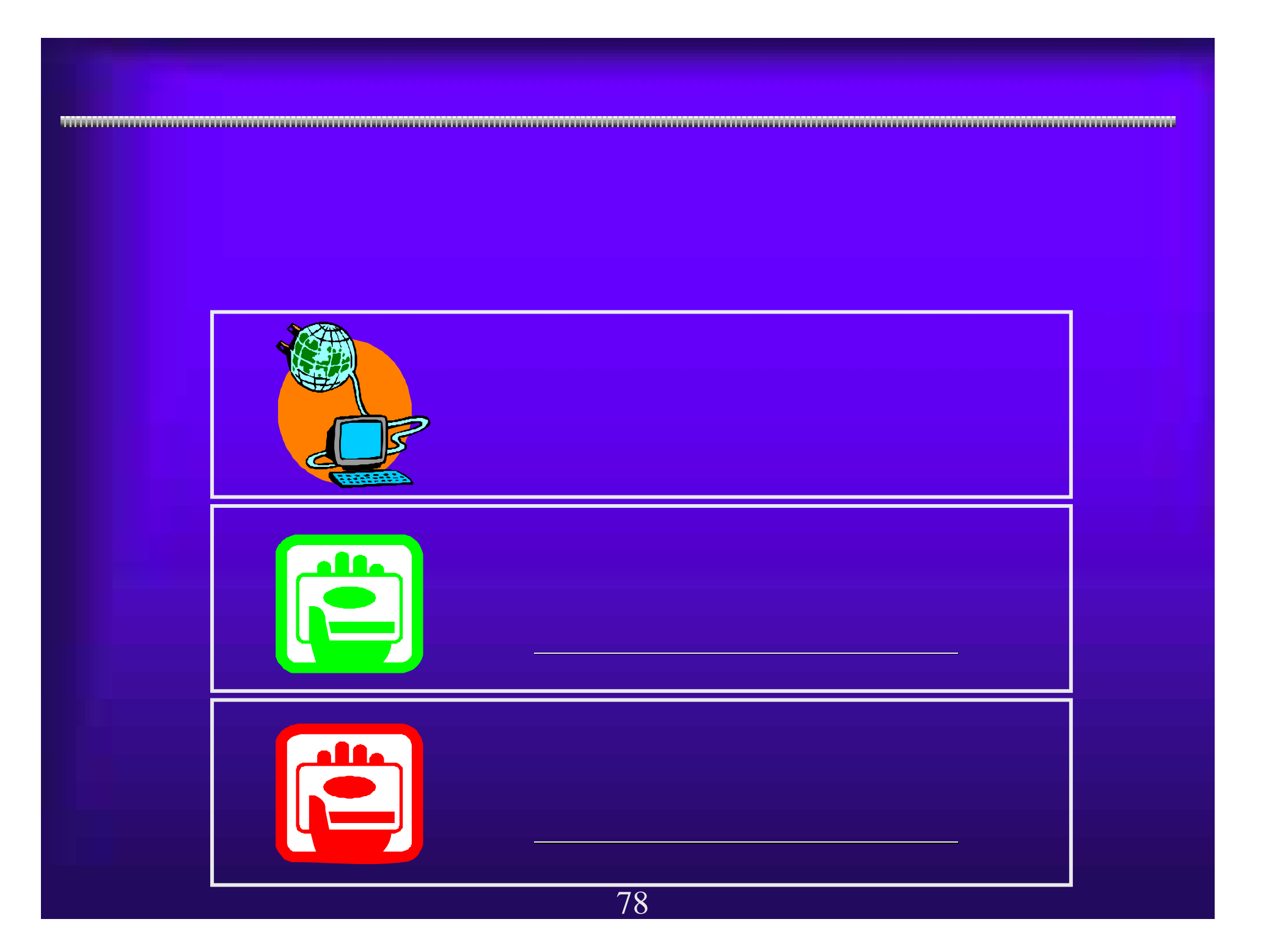

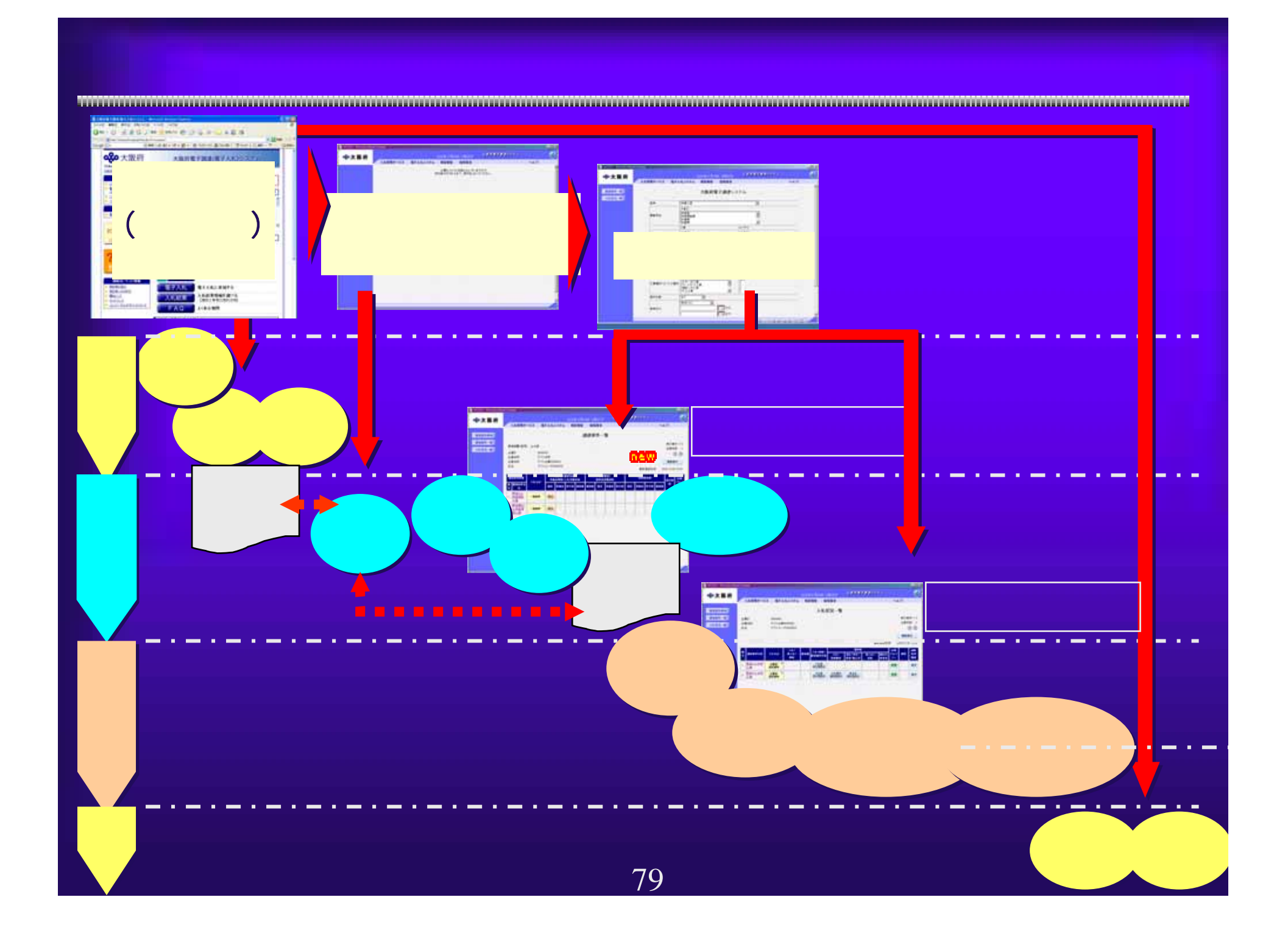

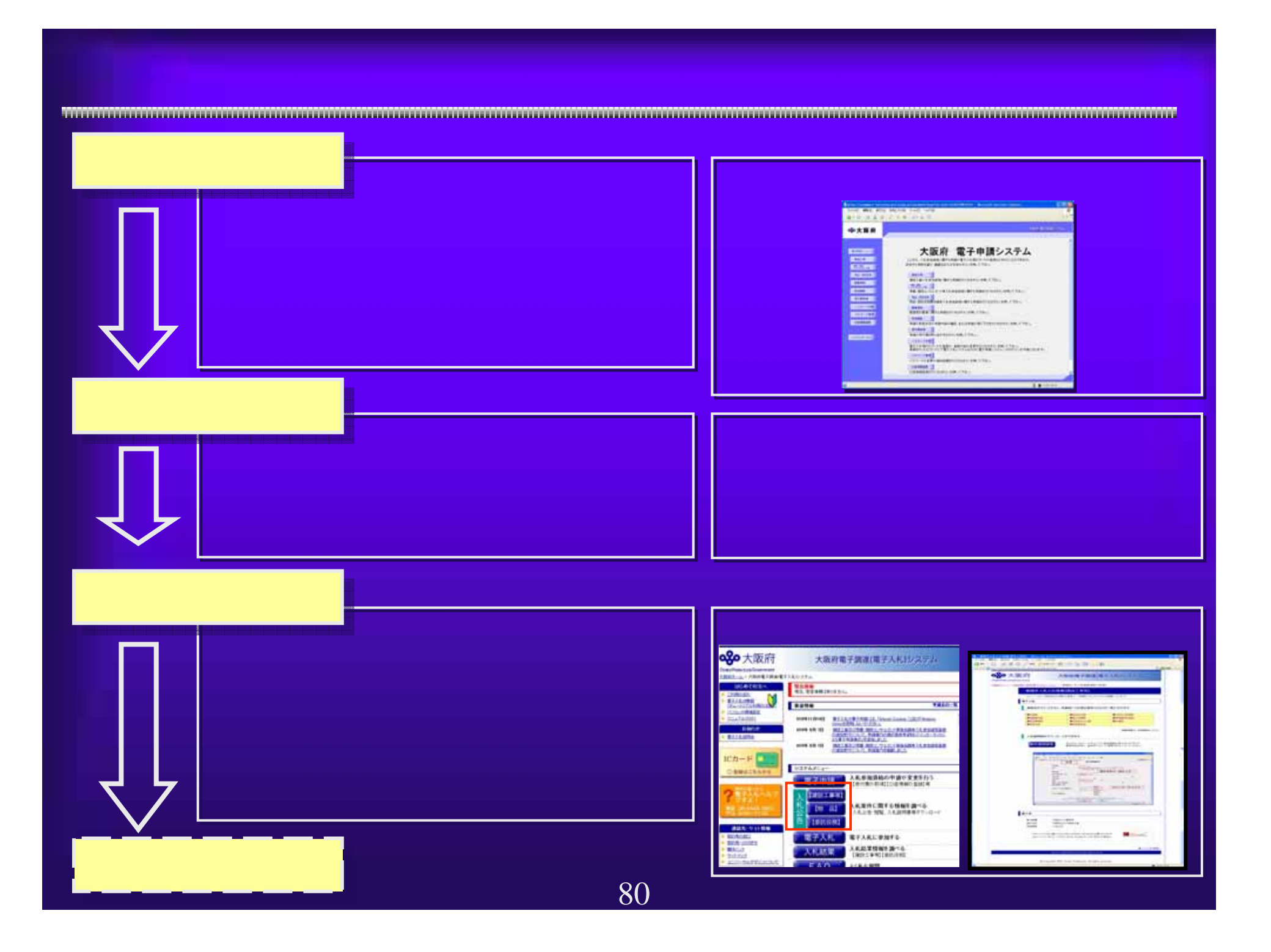

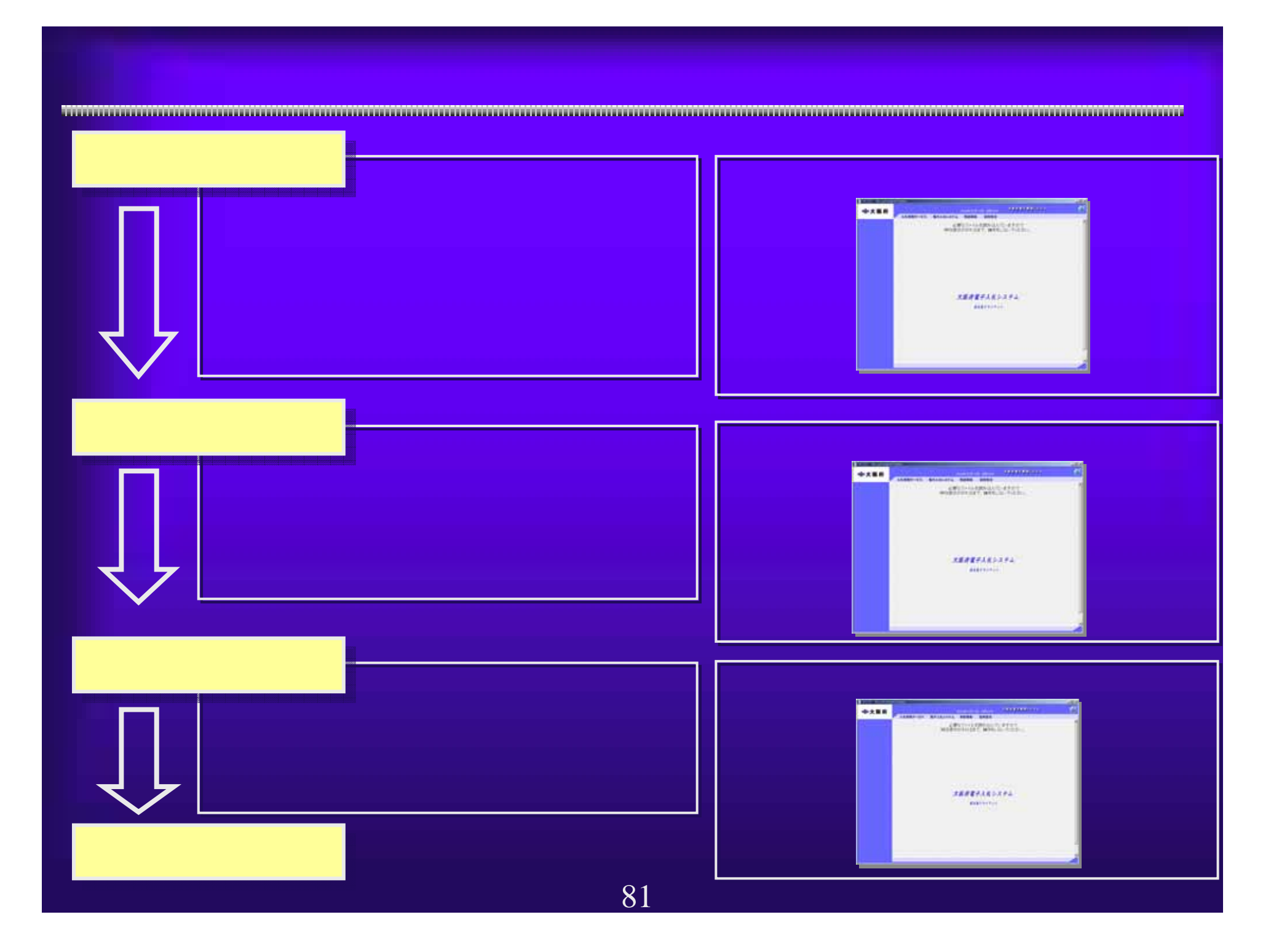

# WindowsXP SP2

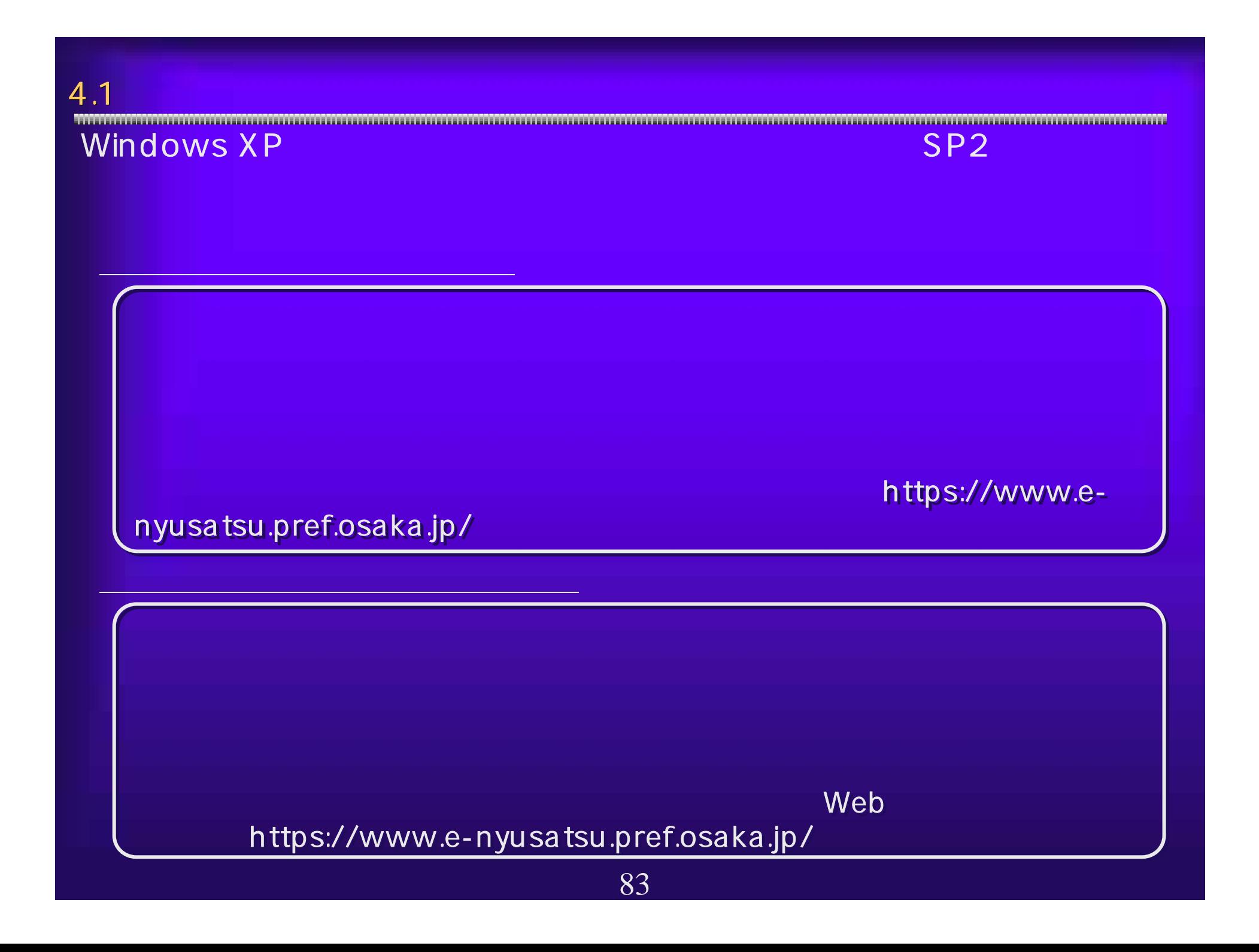

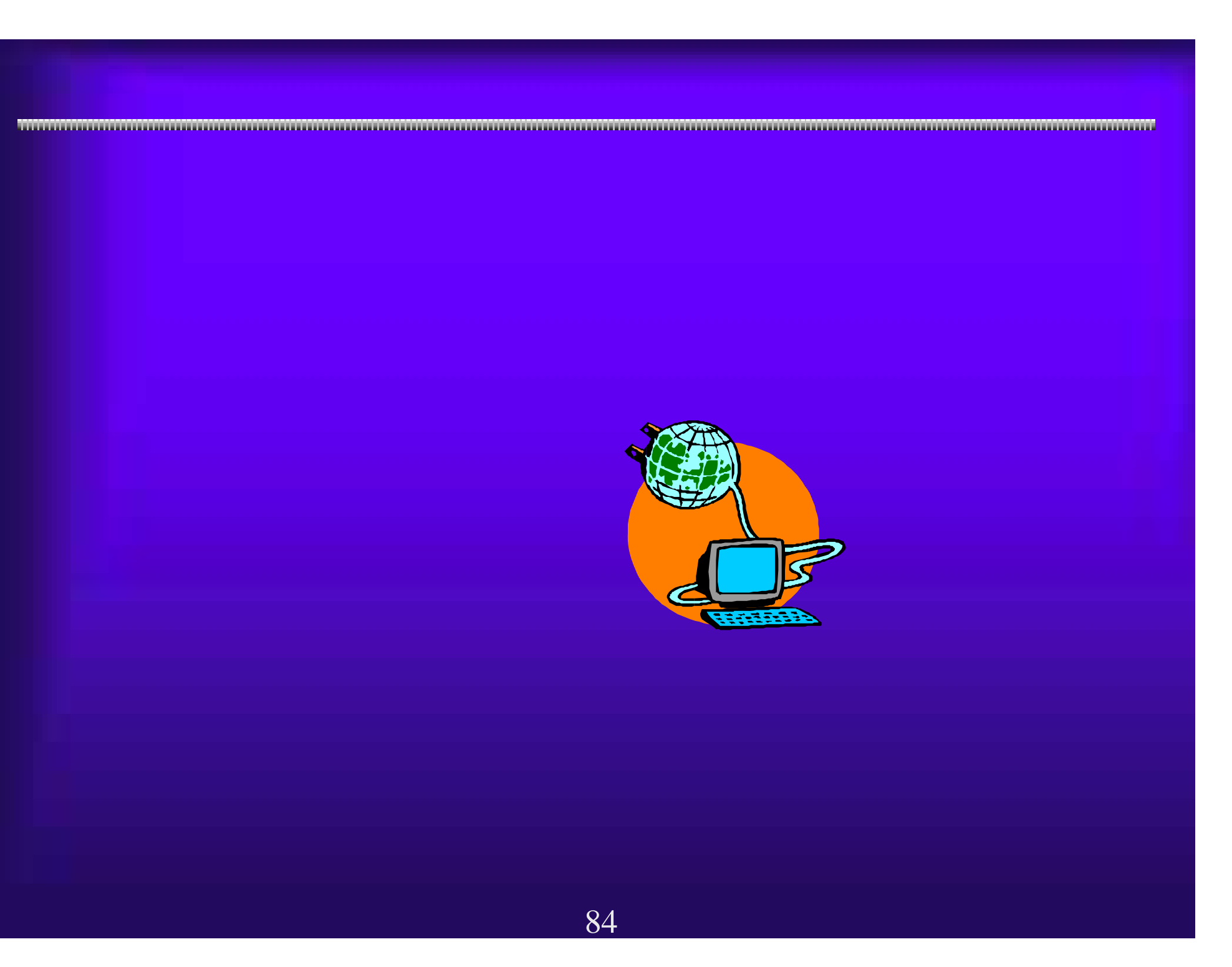

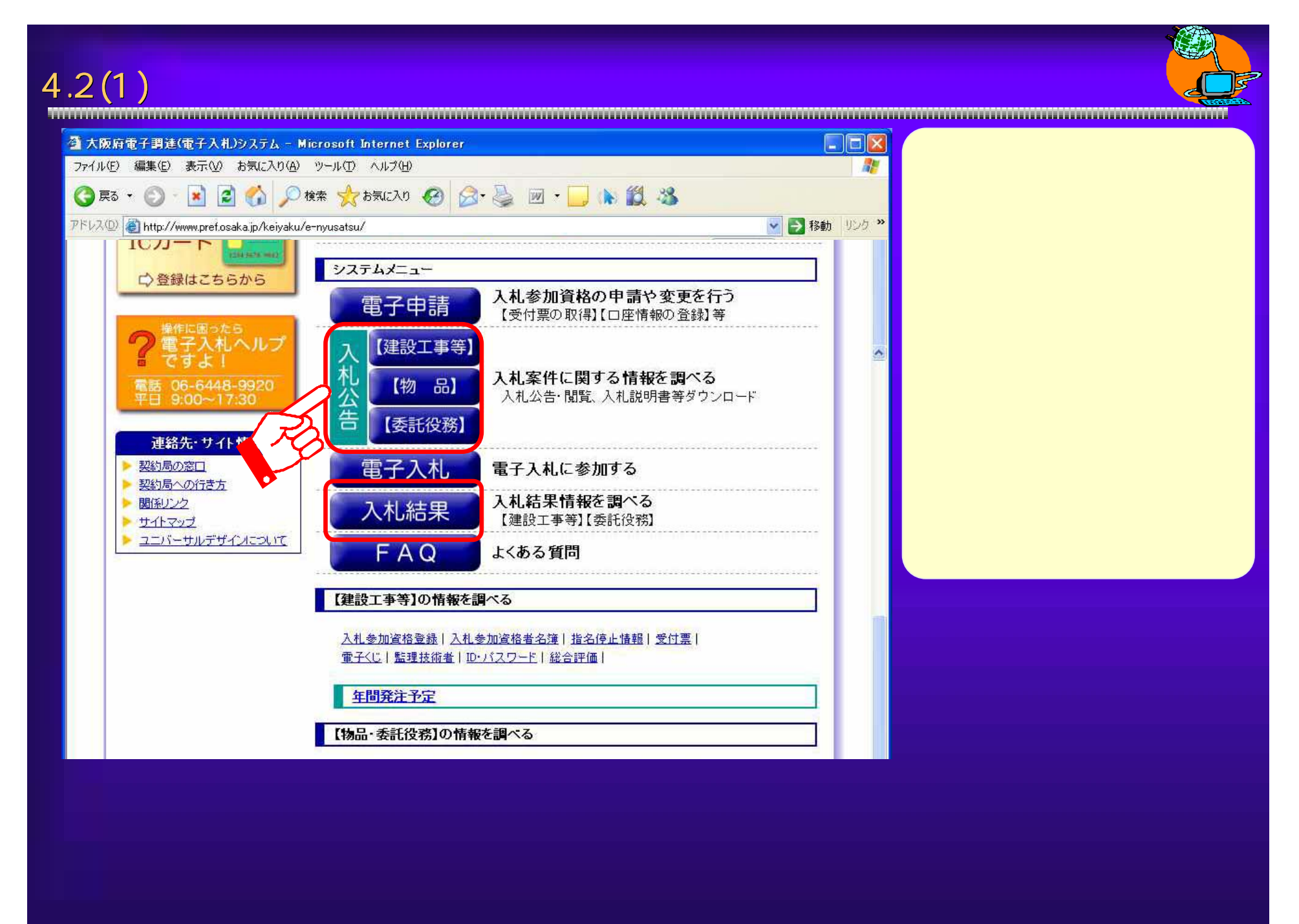

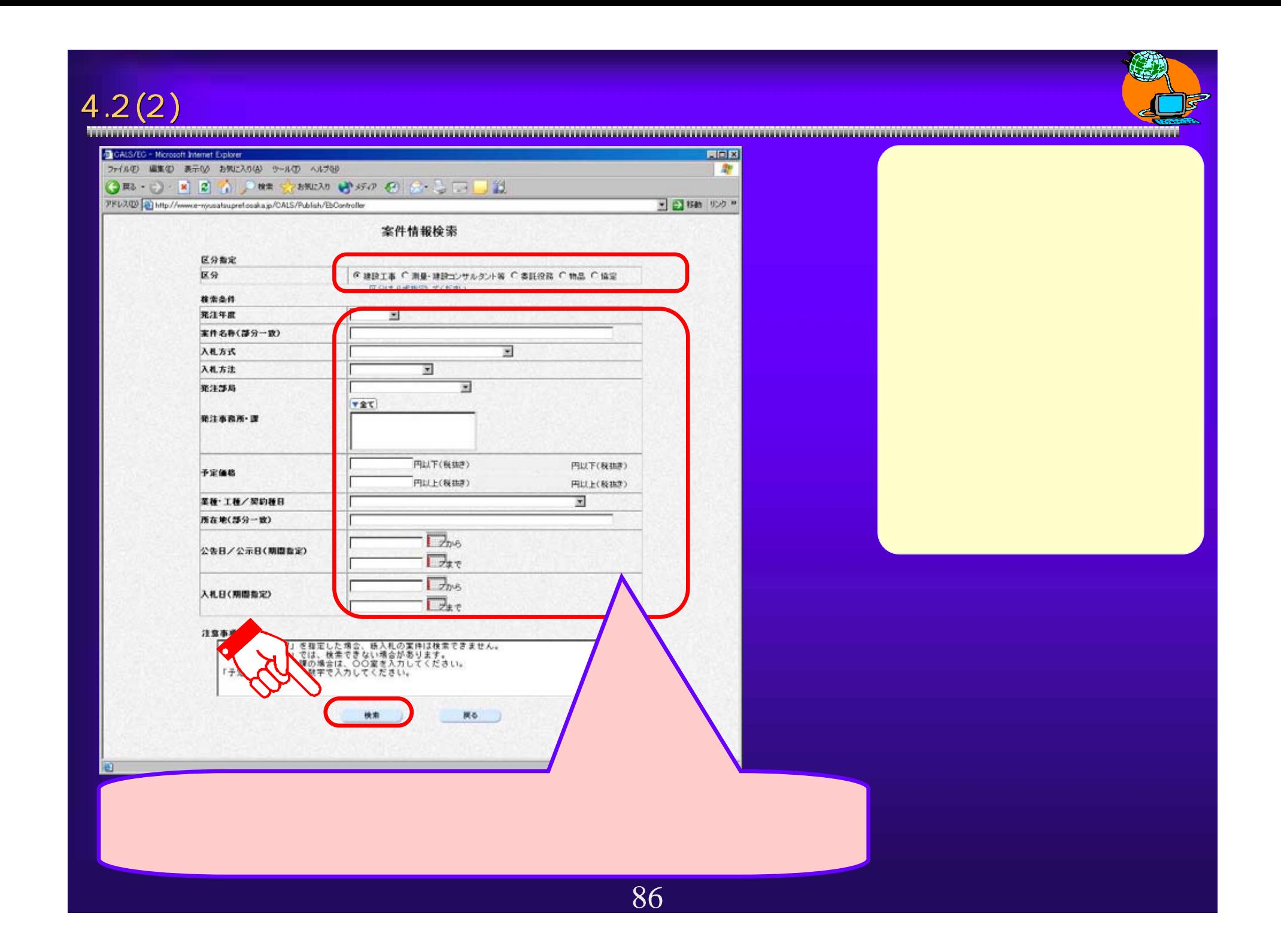

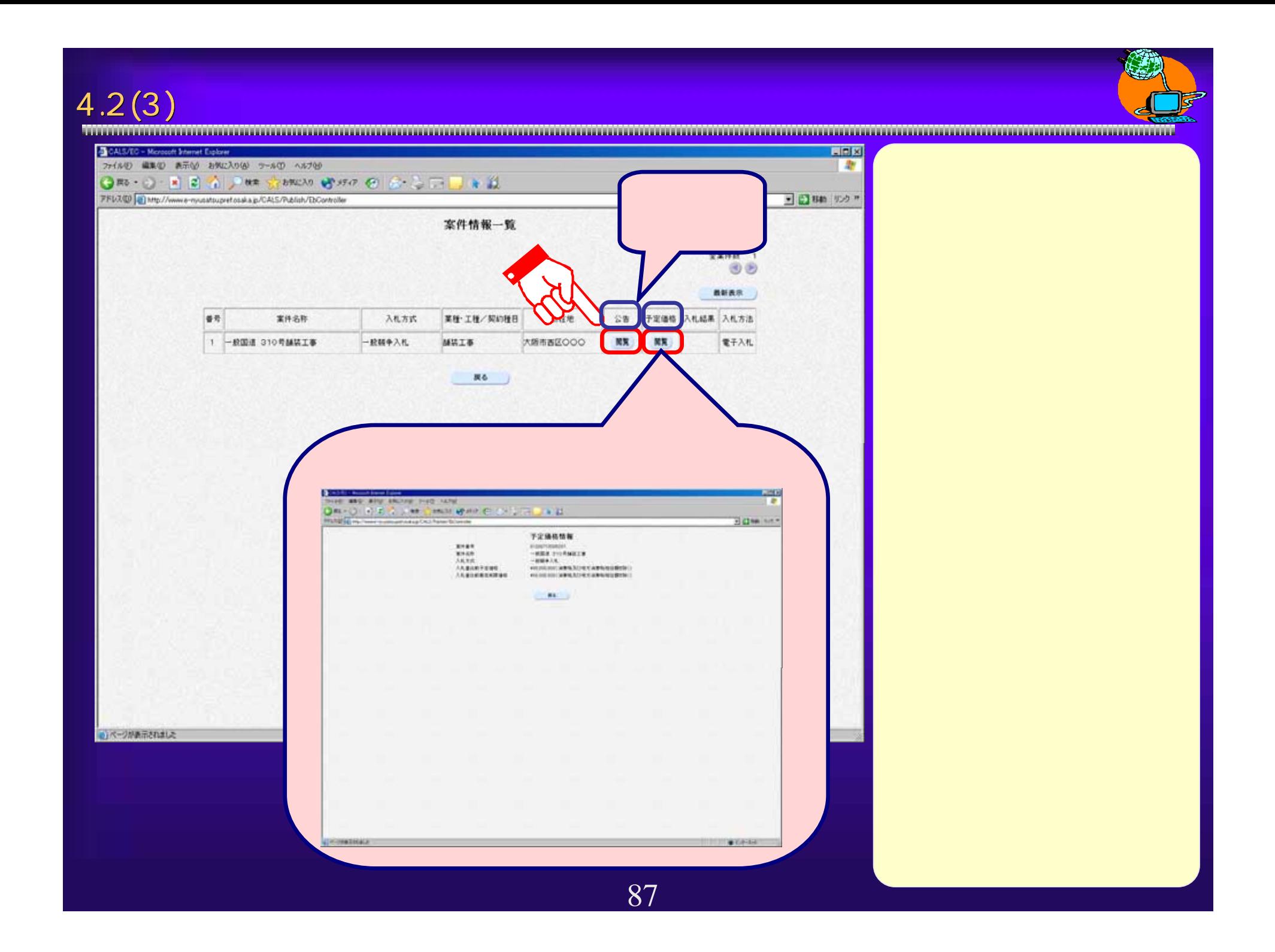

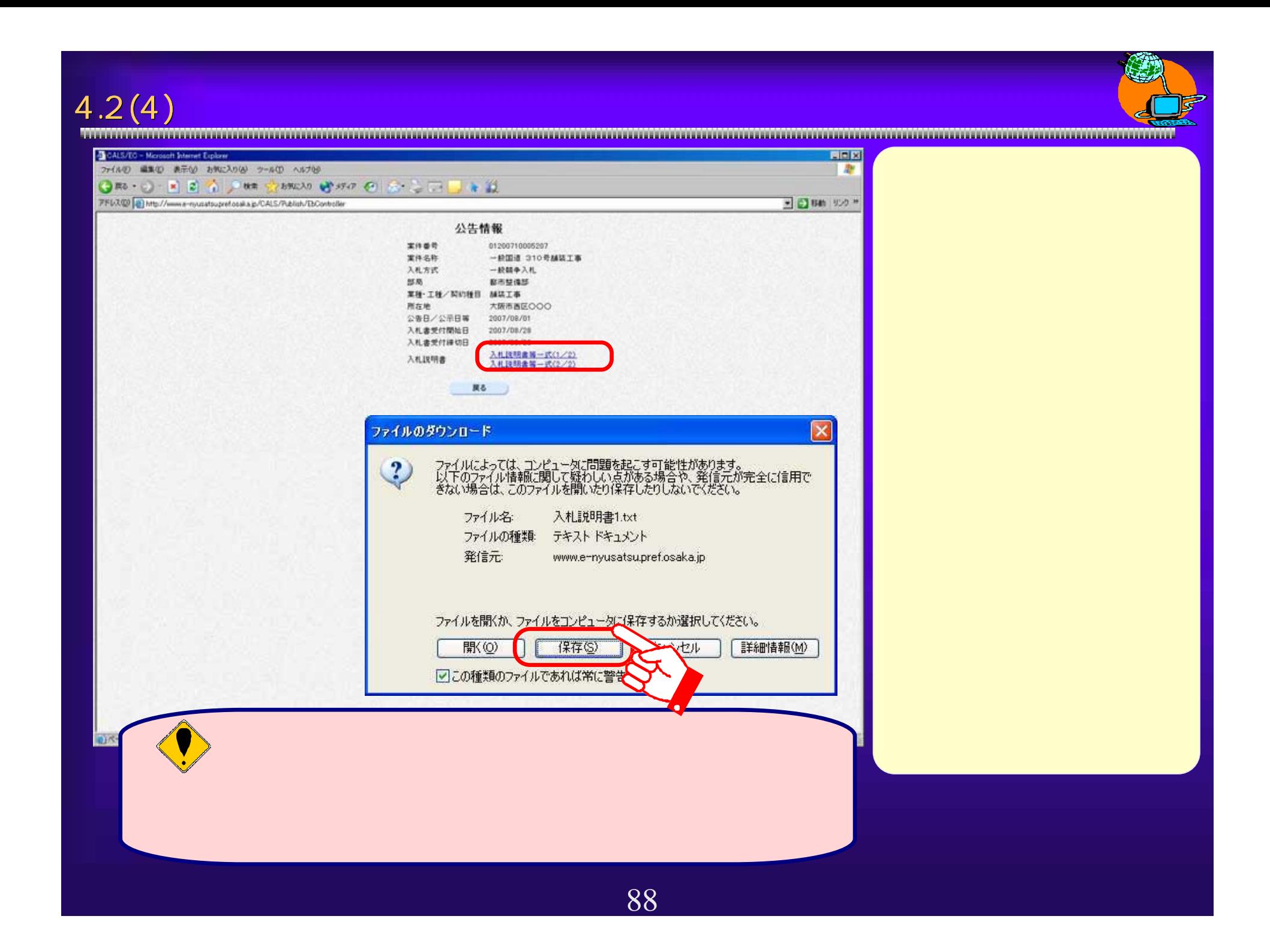

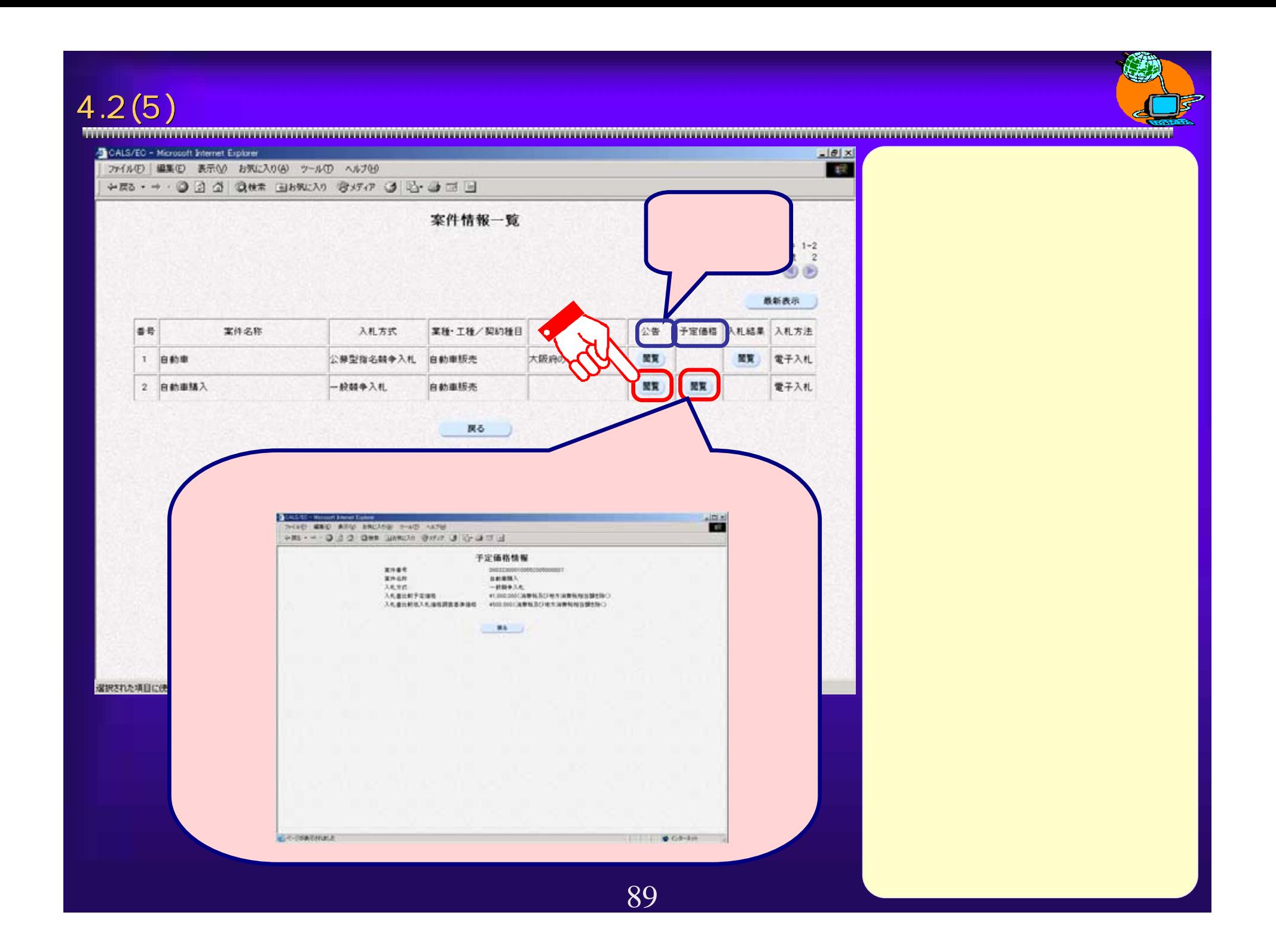

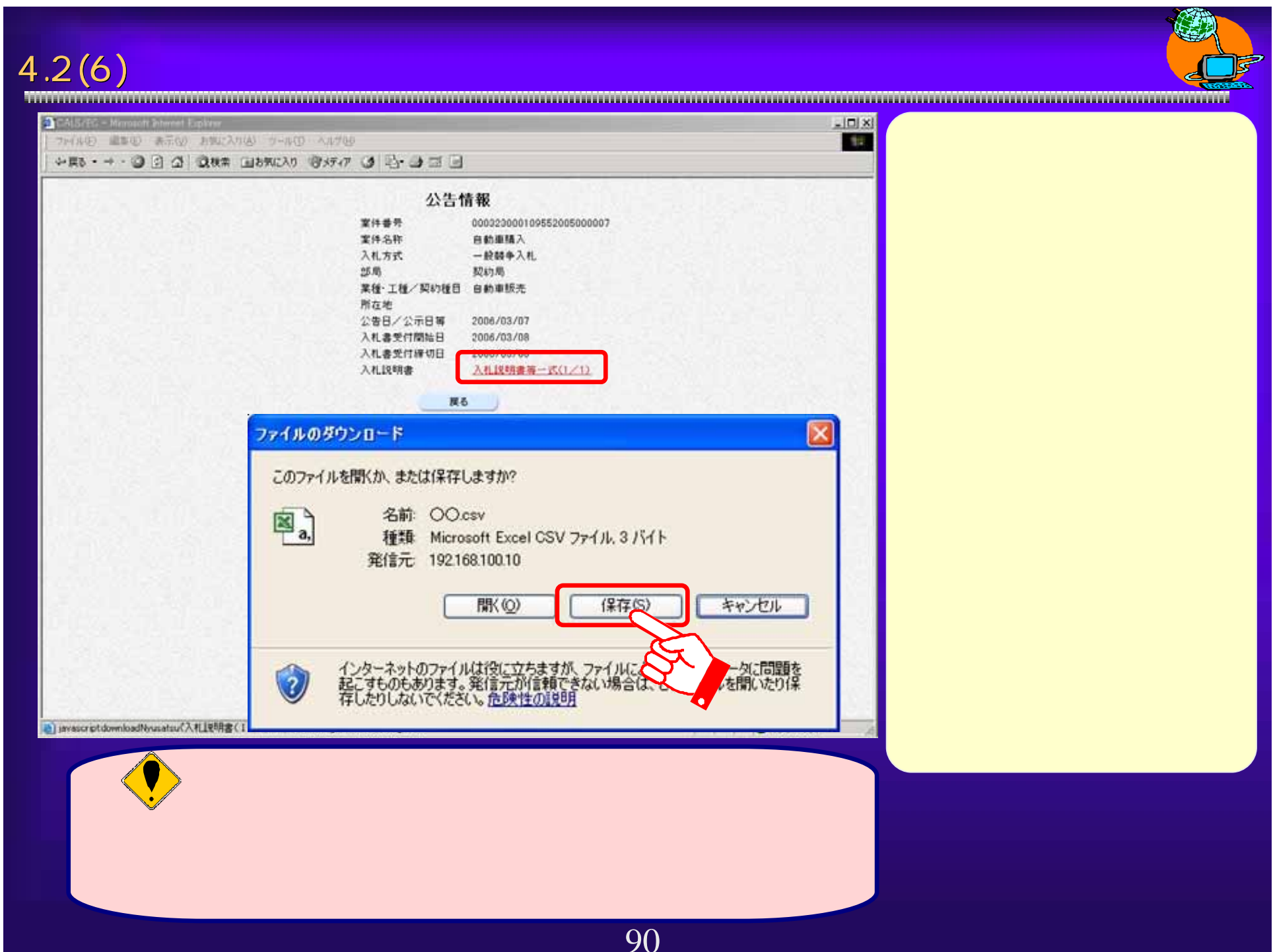

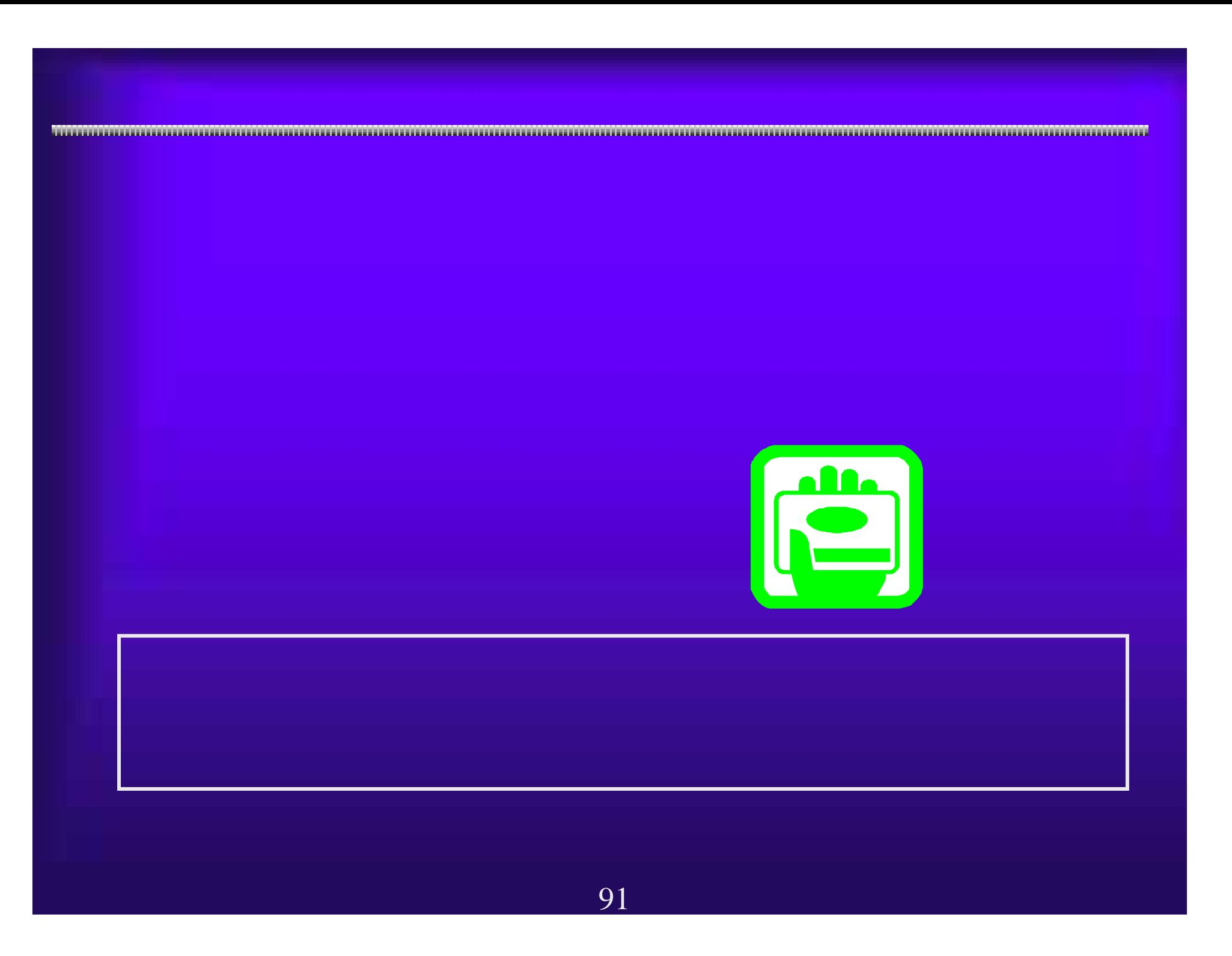

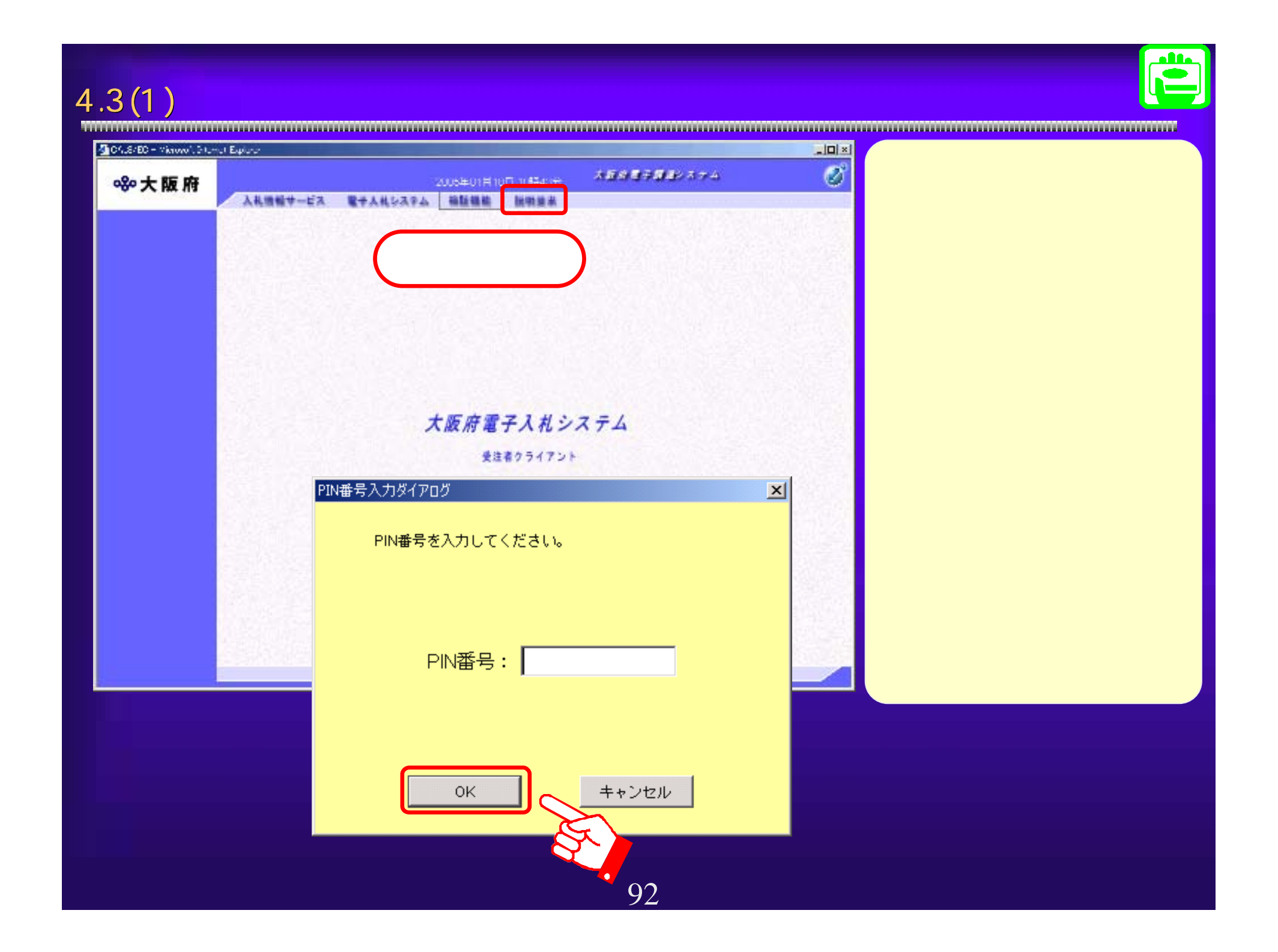

 $4.3(2)$ 

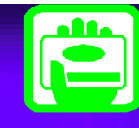

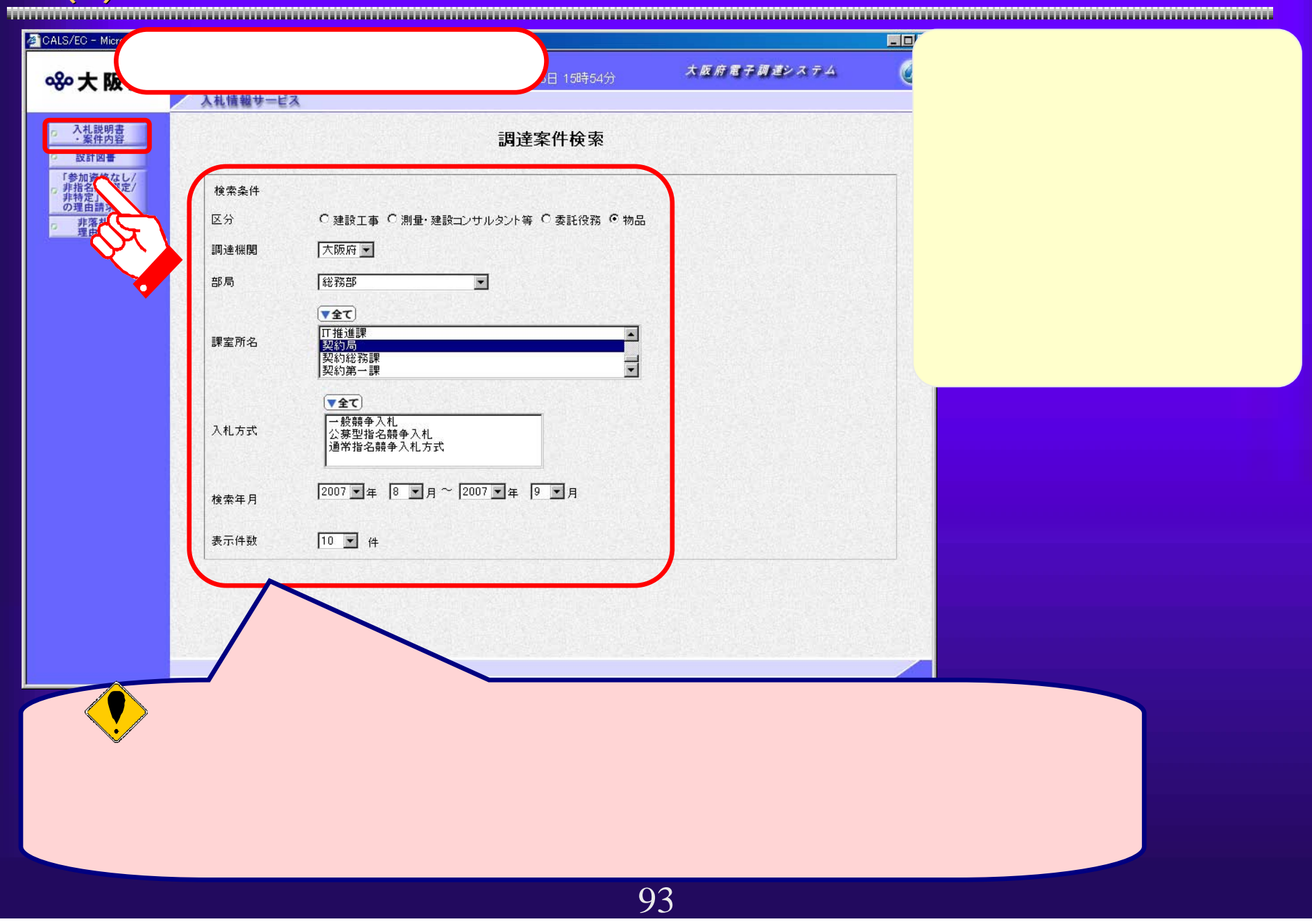

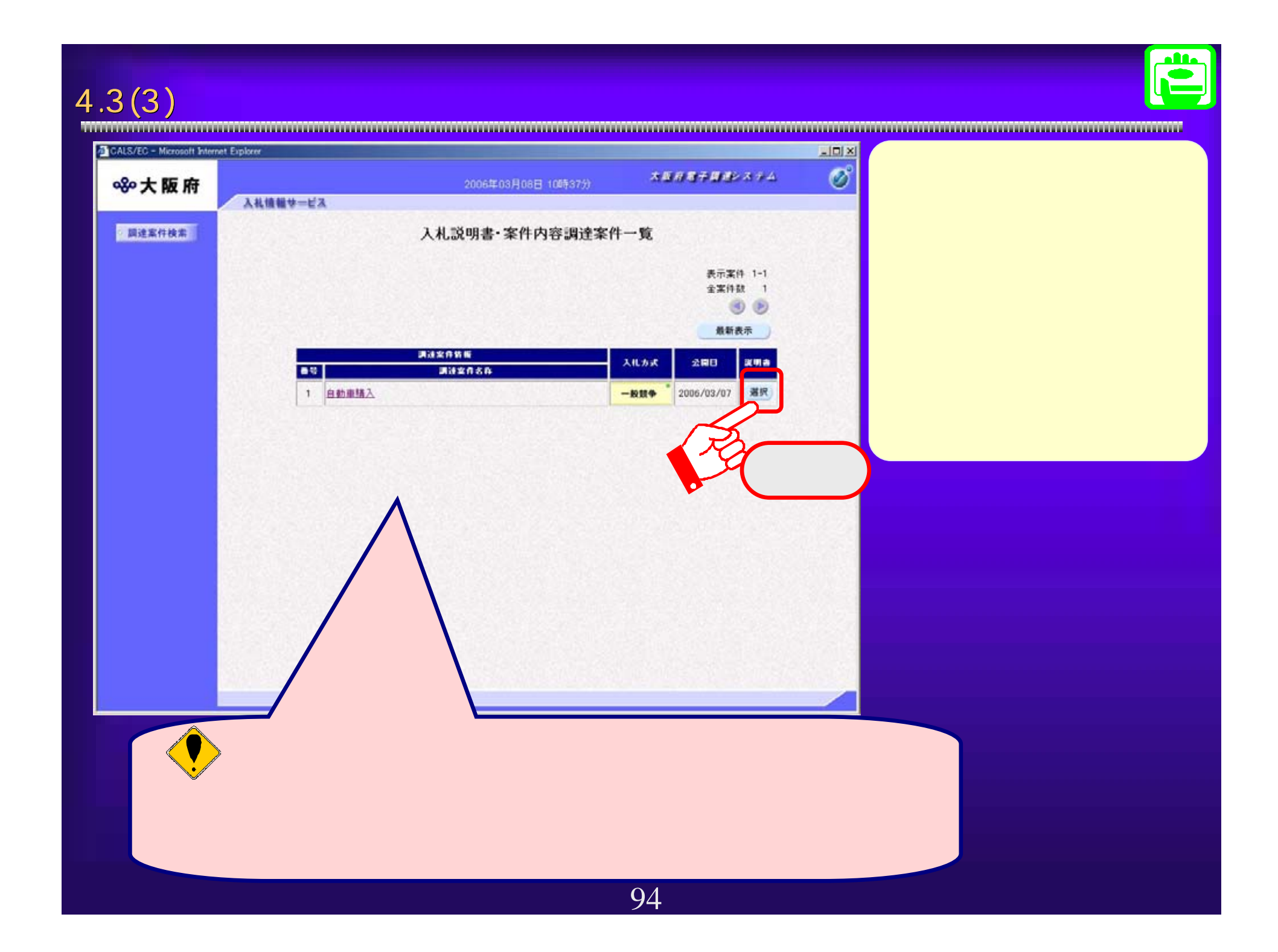

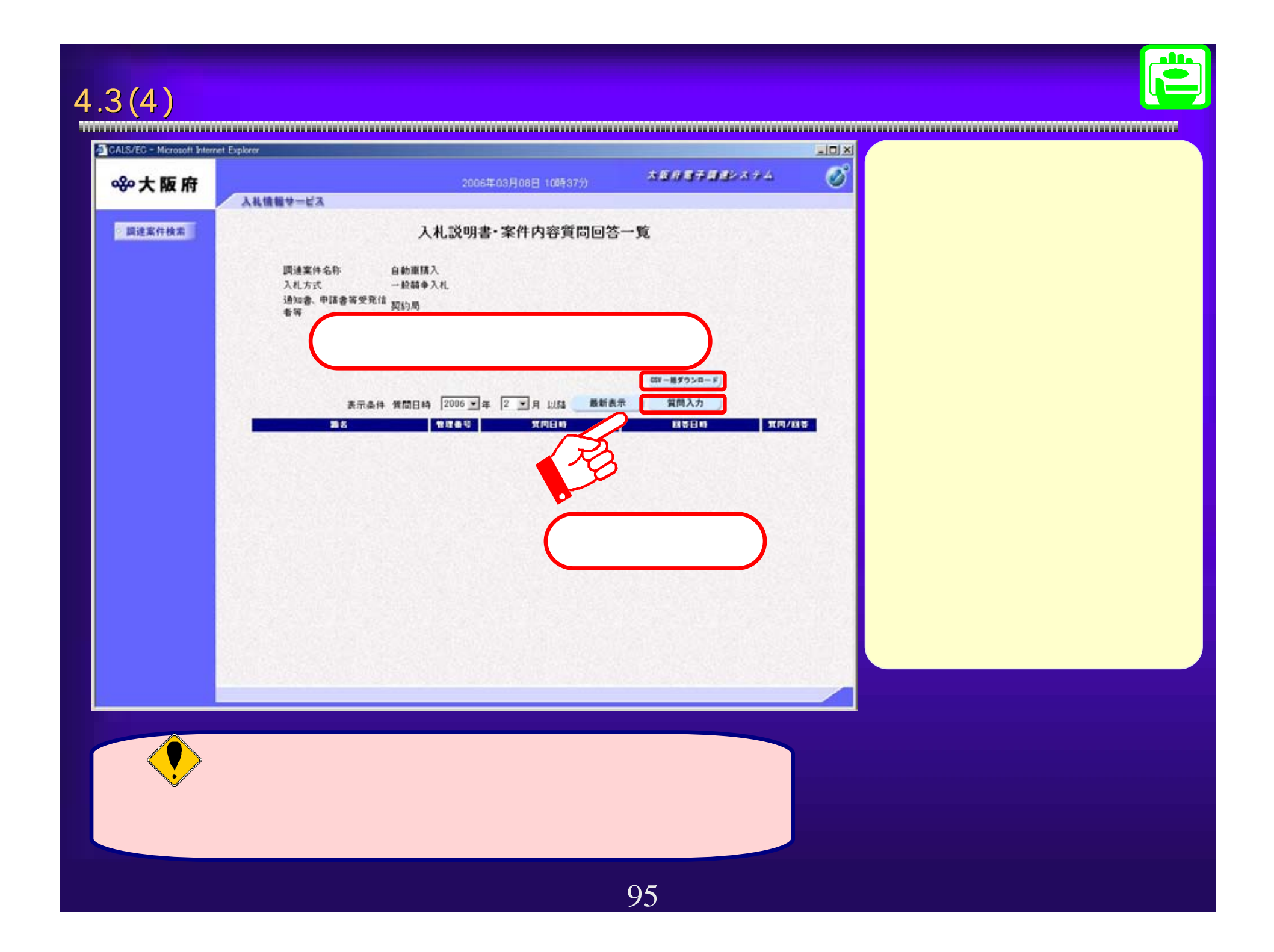

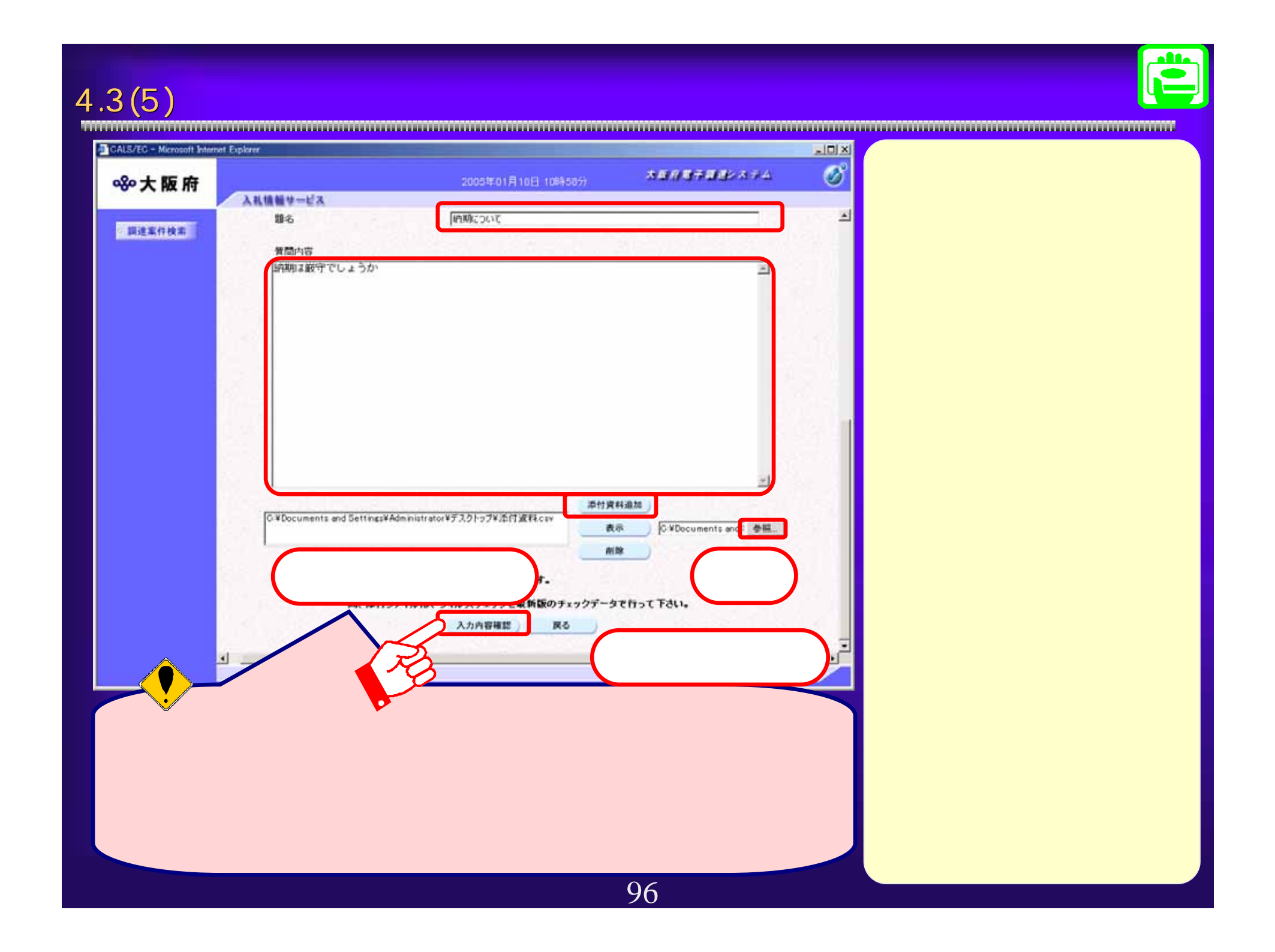

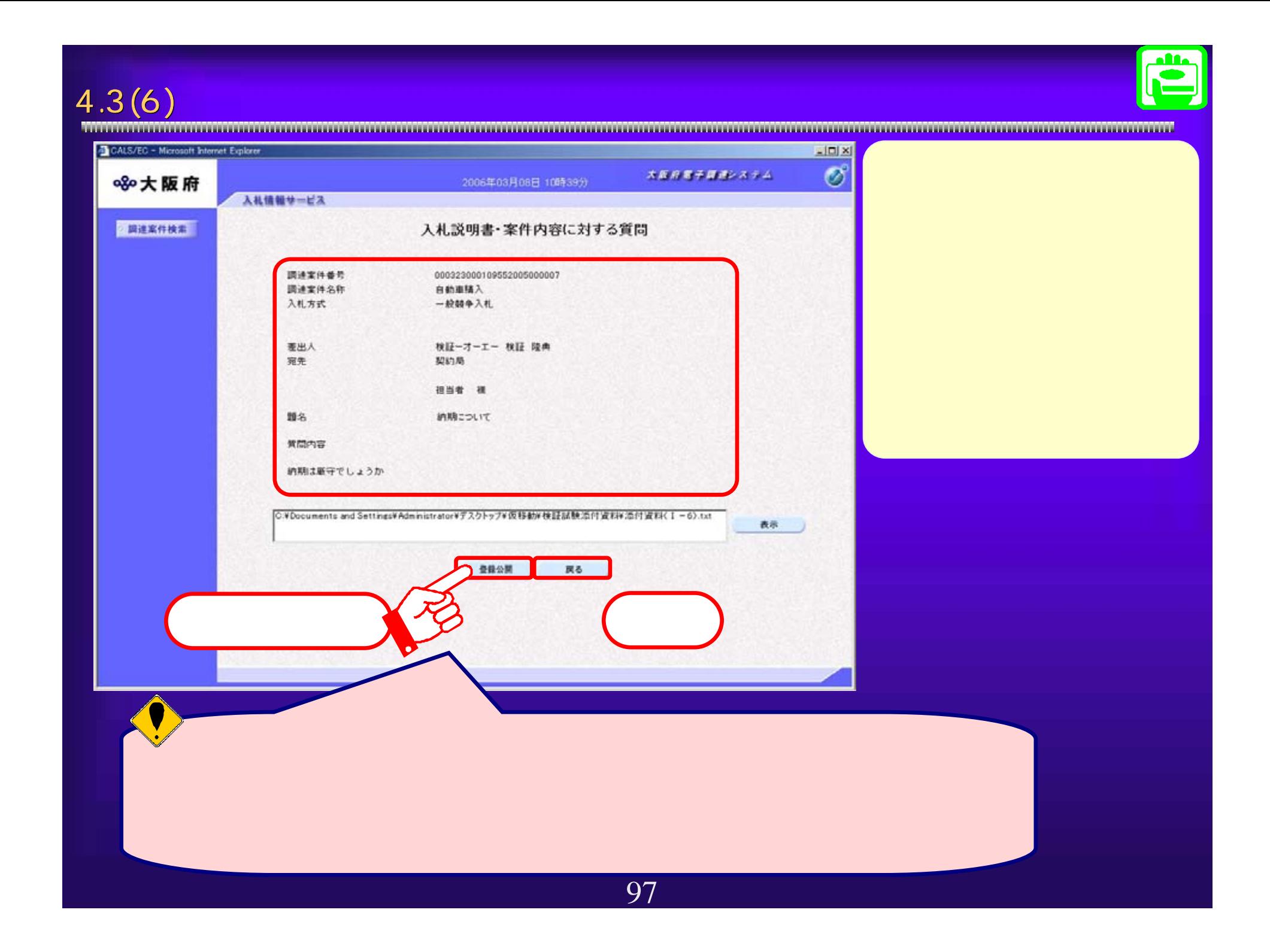

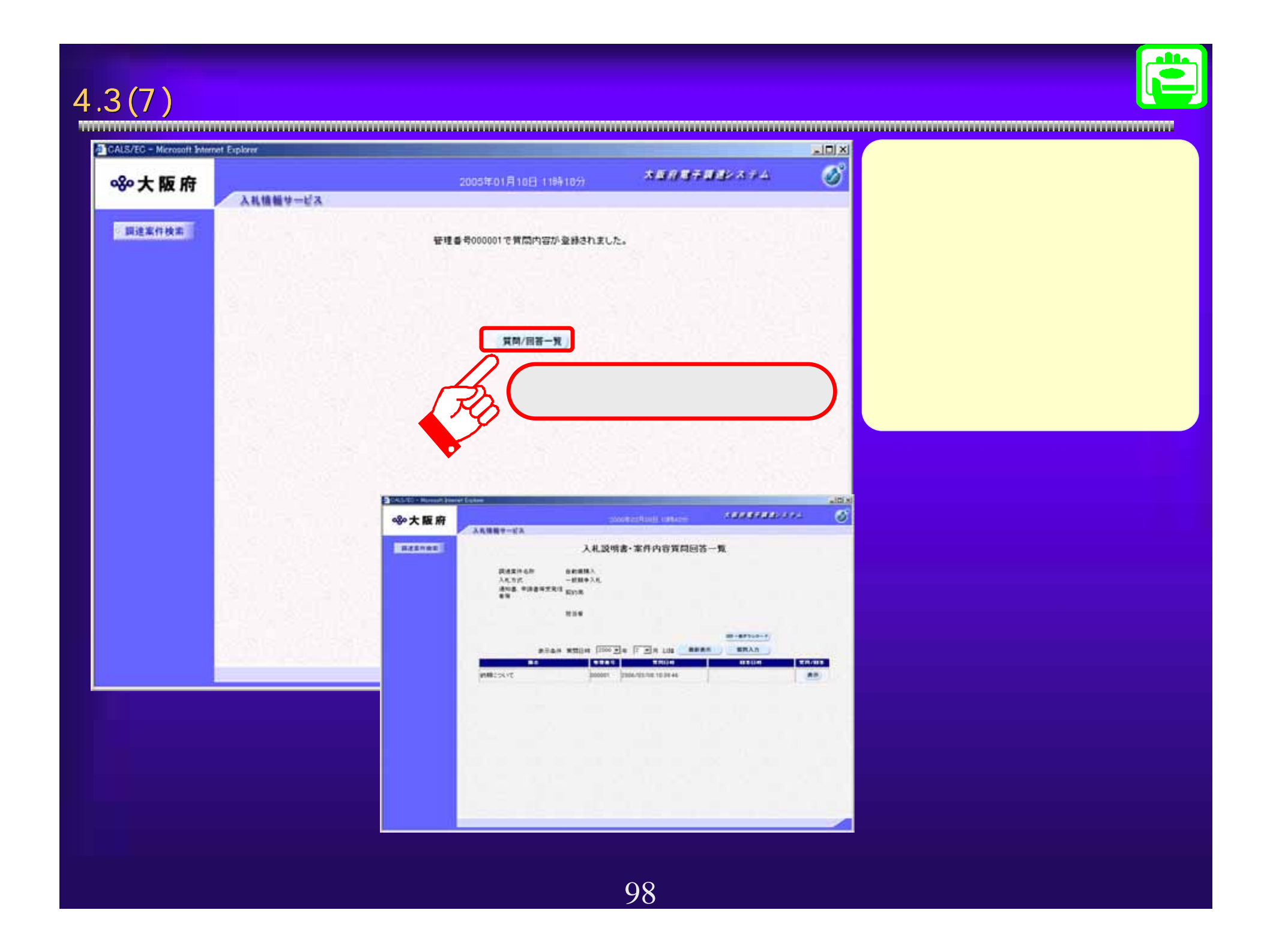

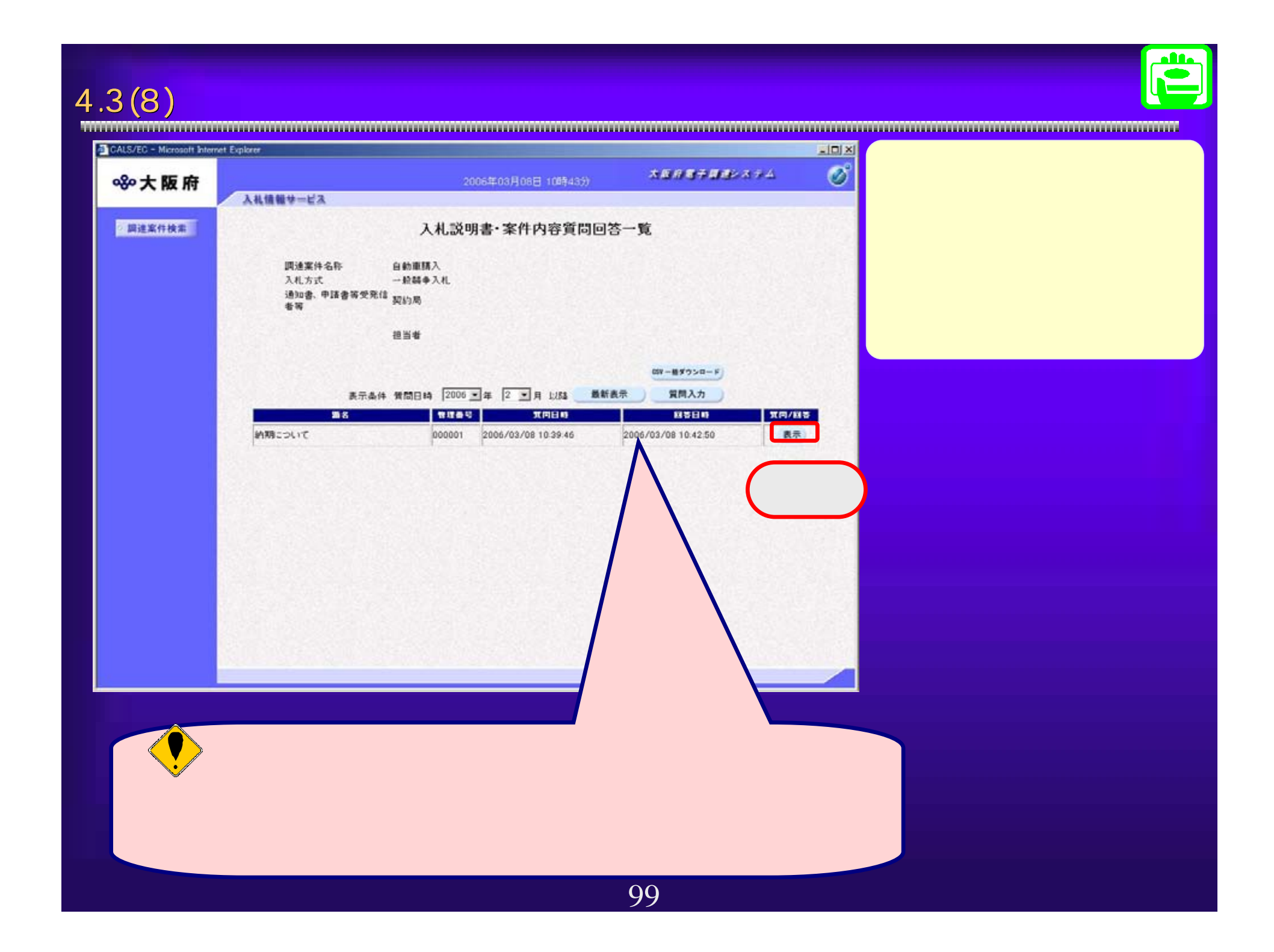

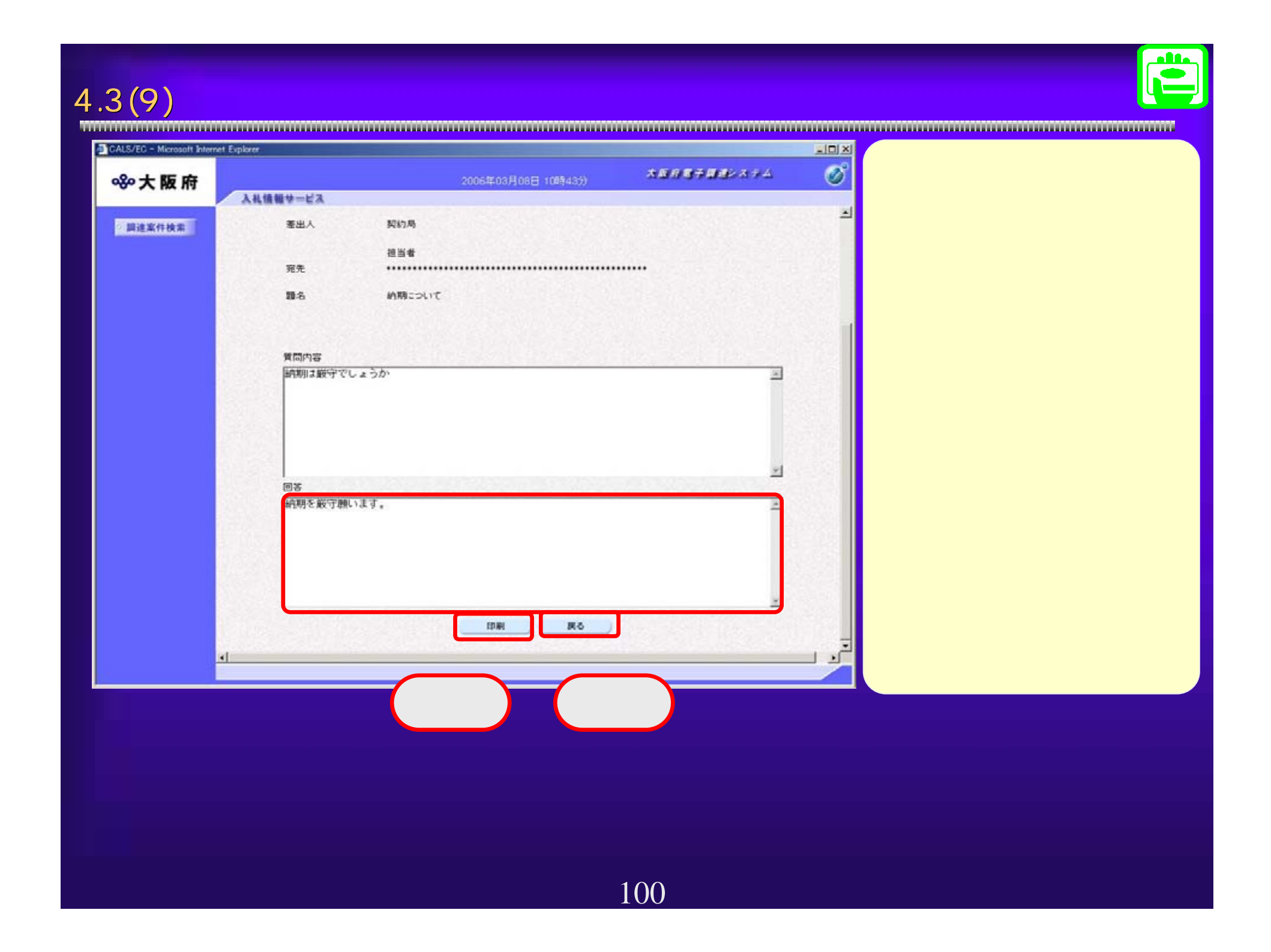

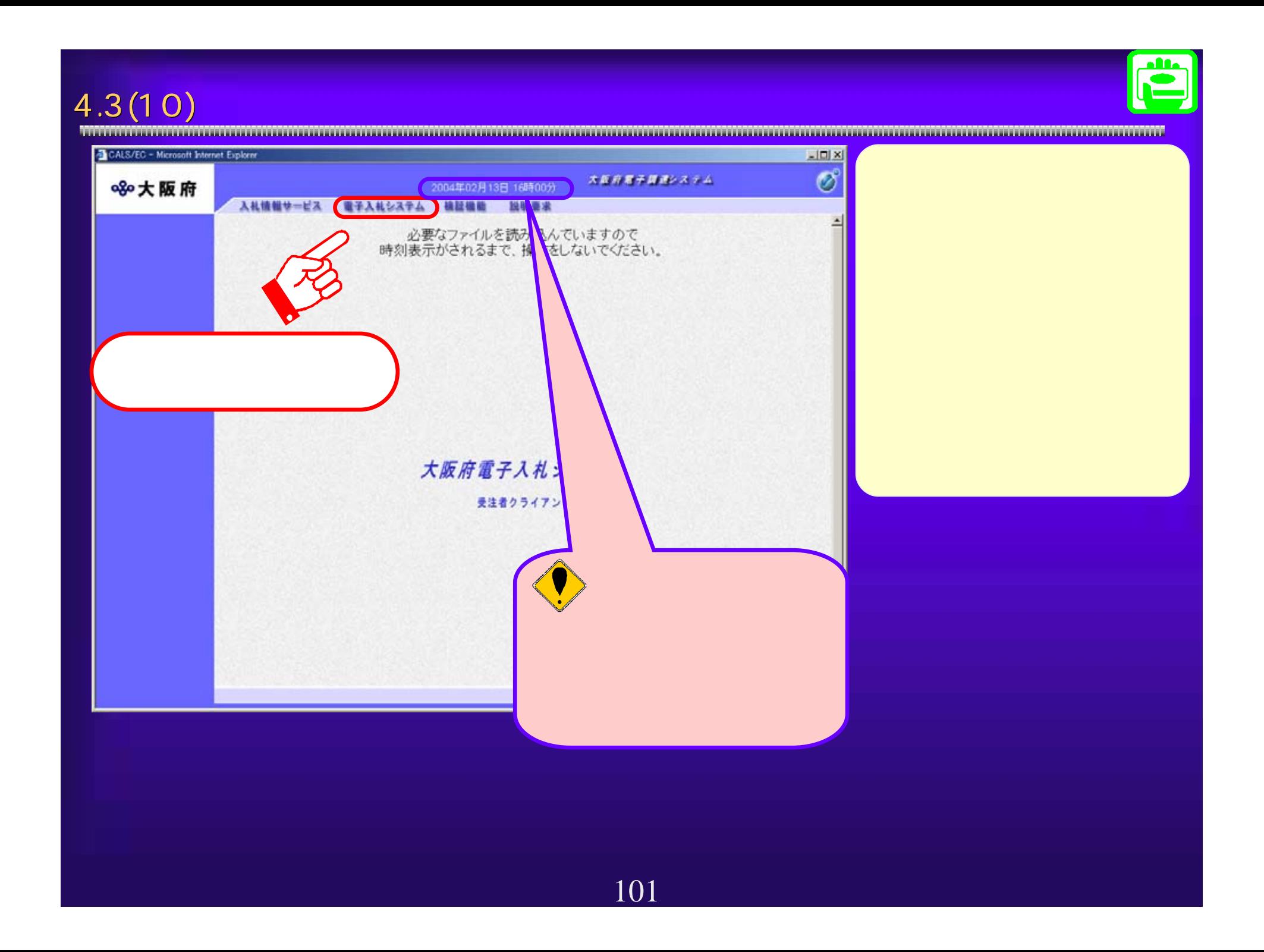

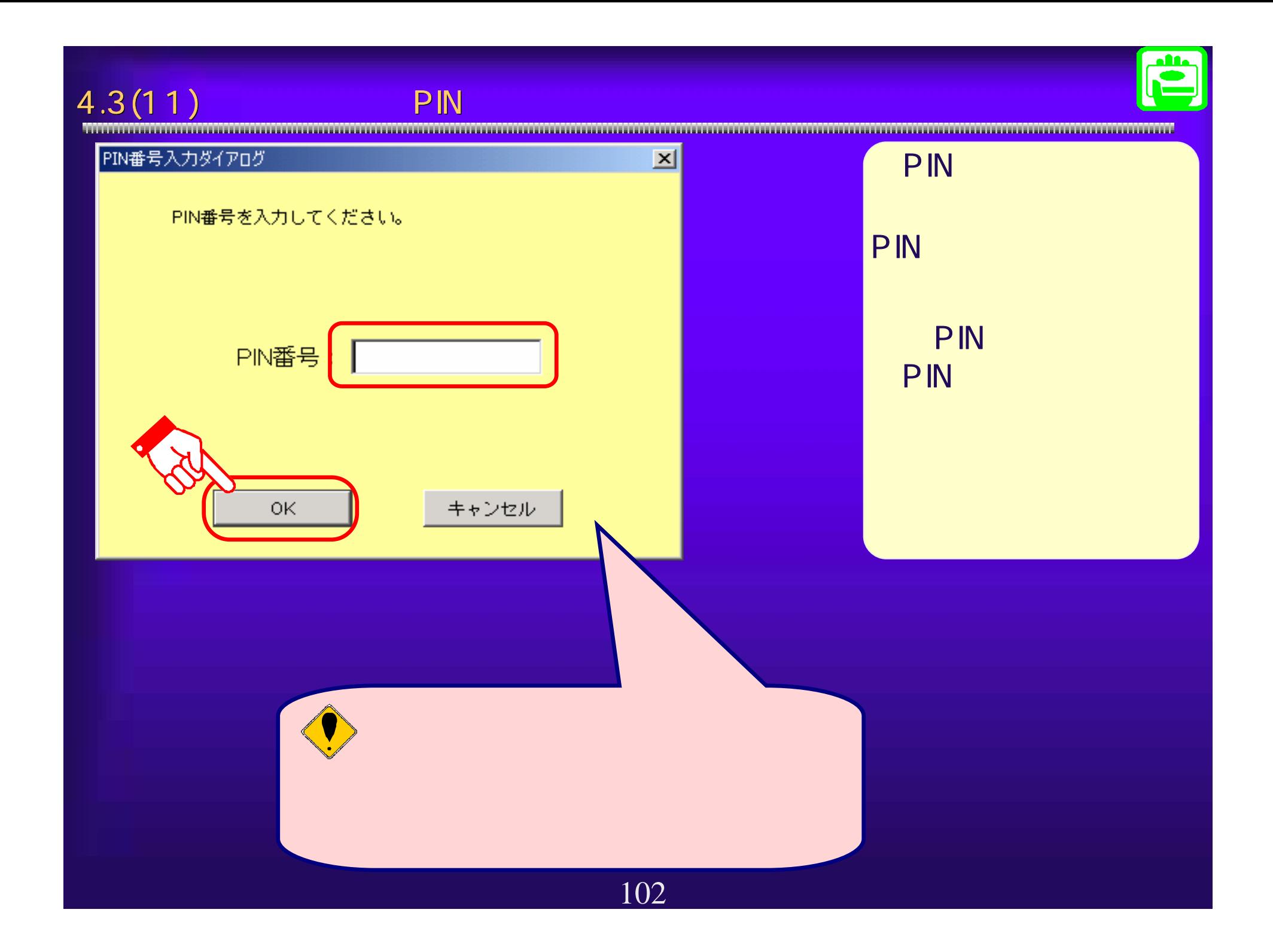

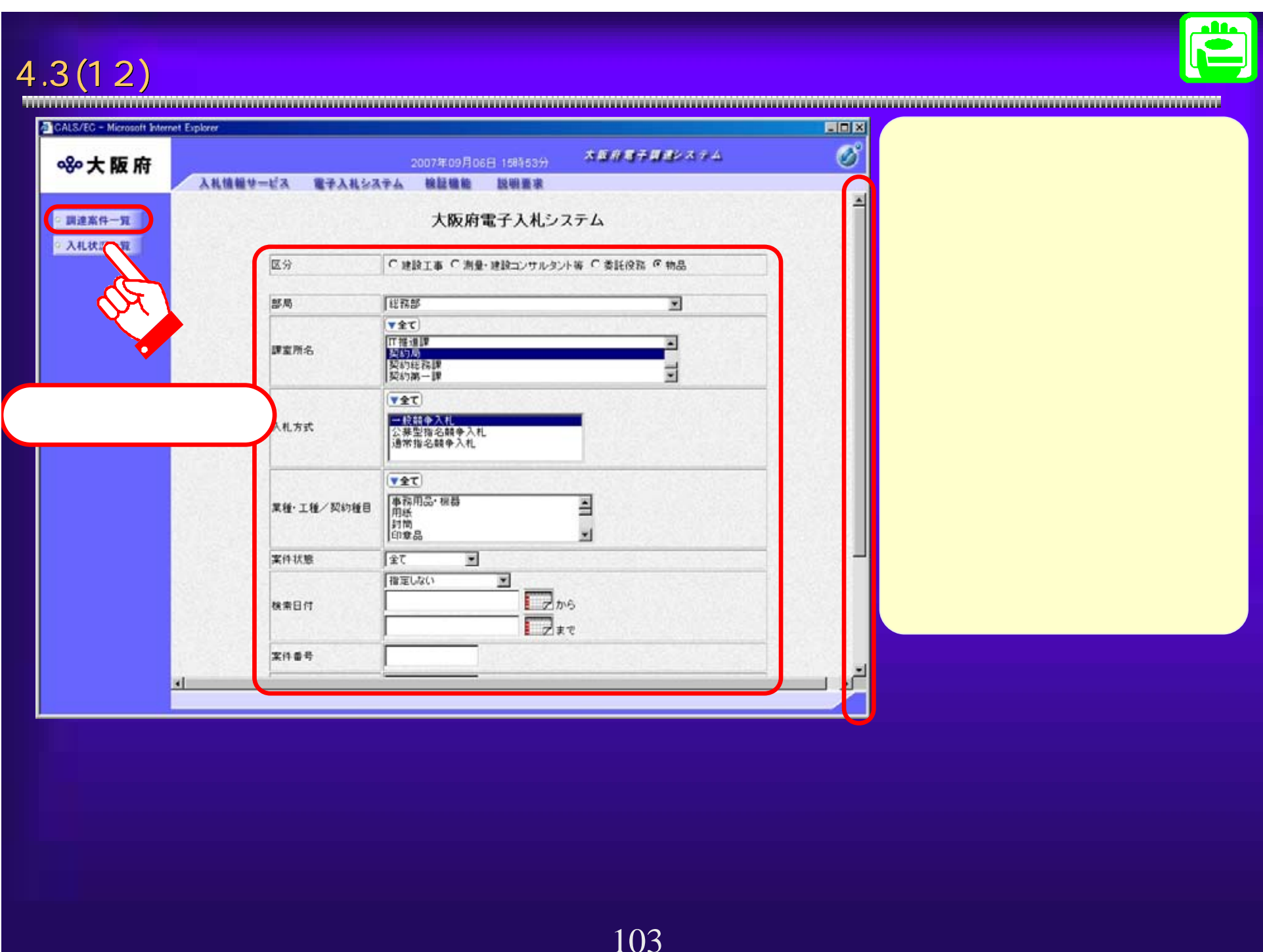

# $4.3(13)$

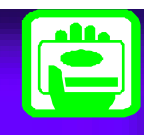

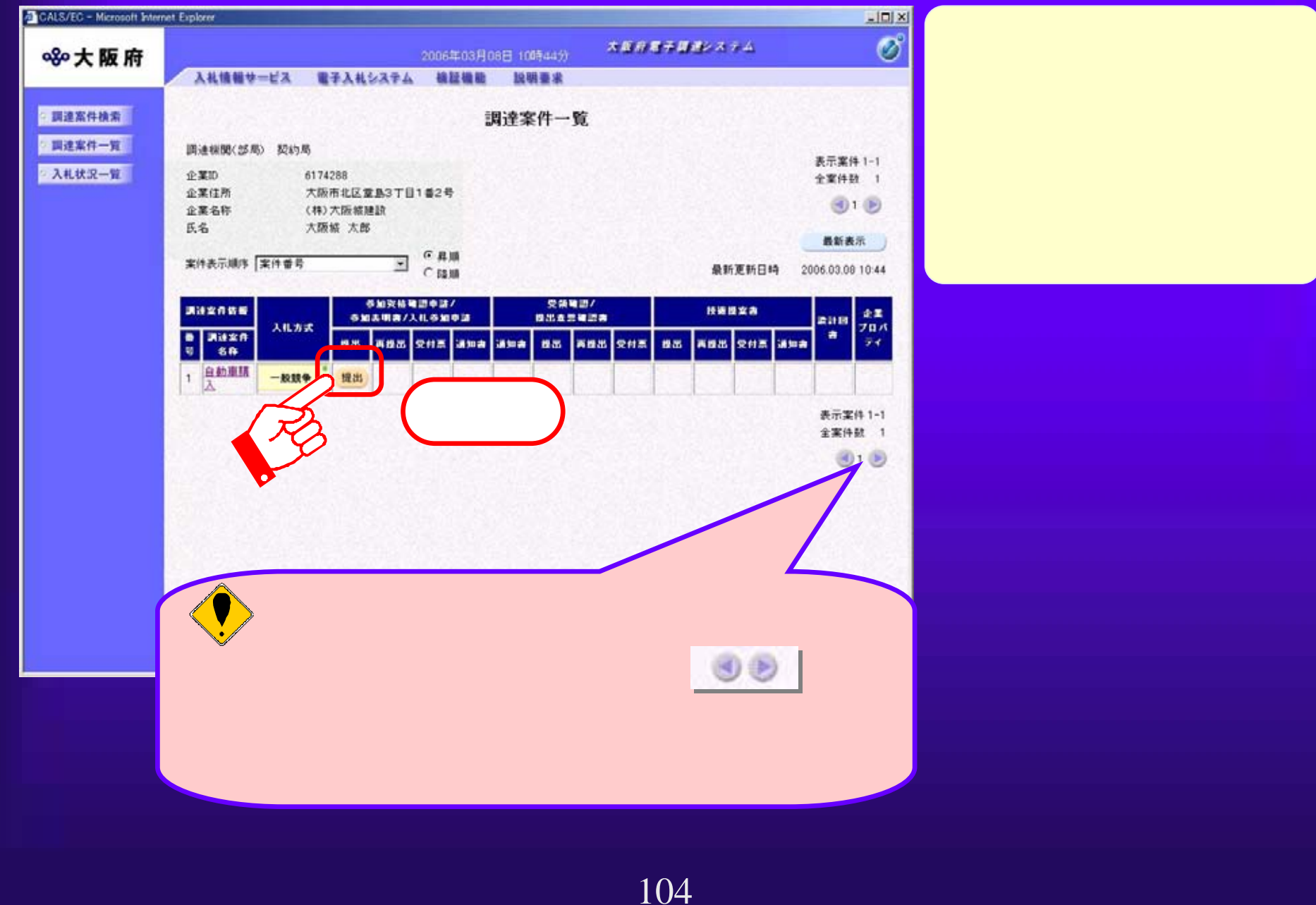

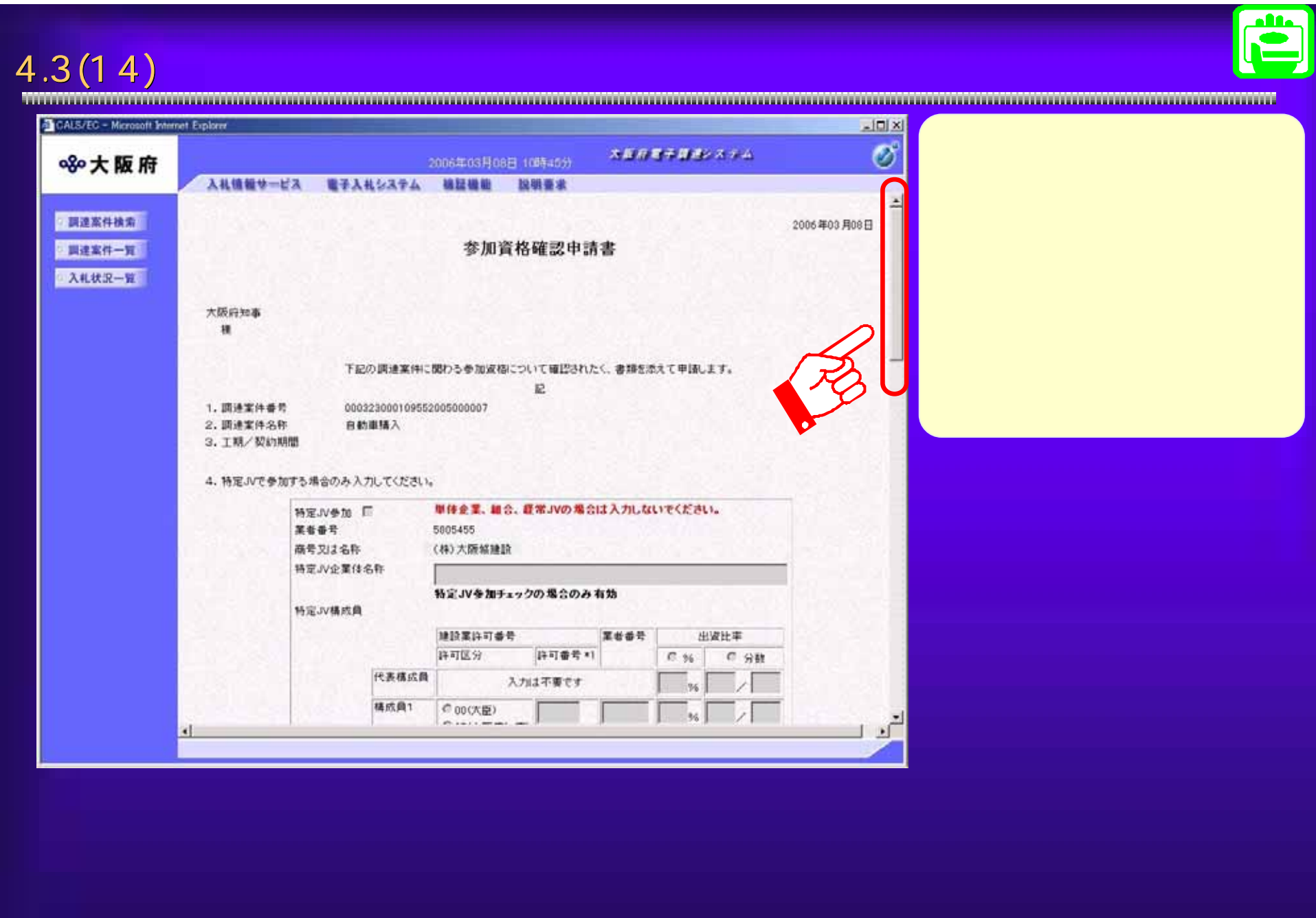

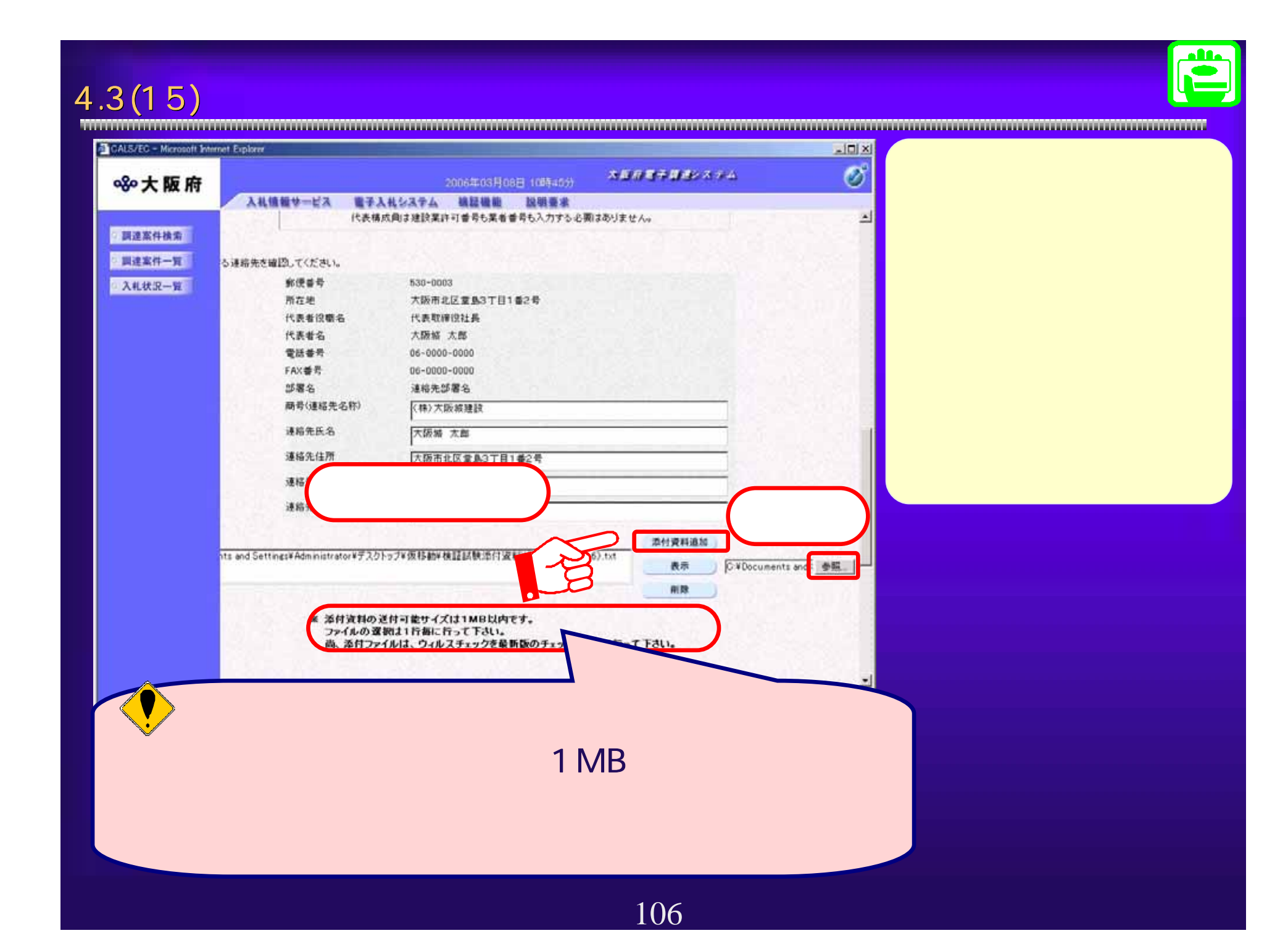

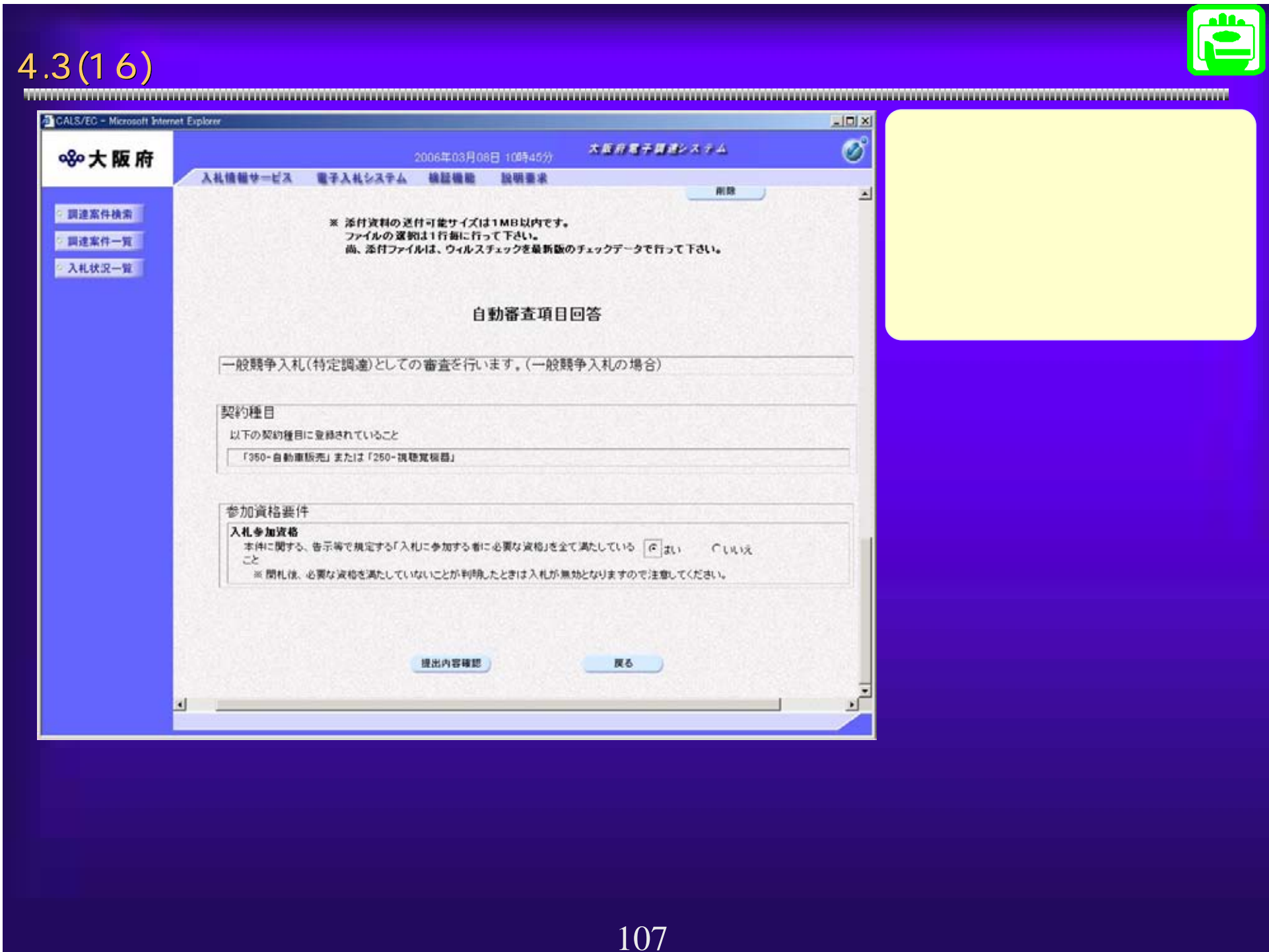

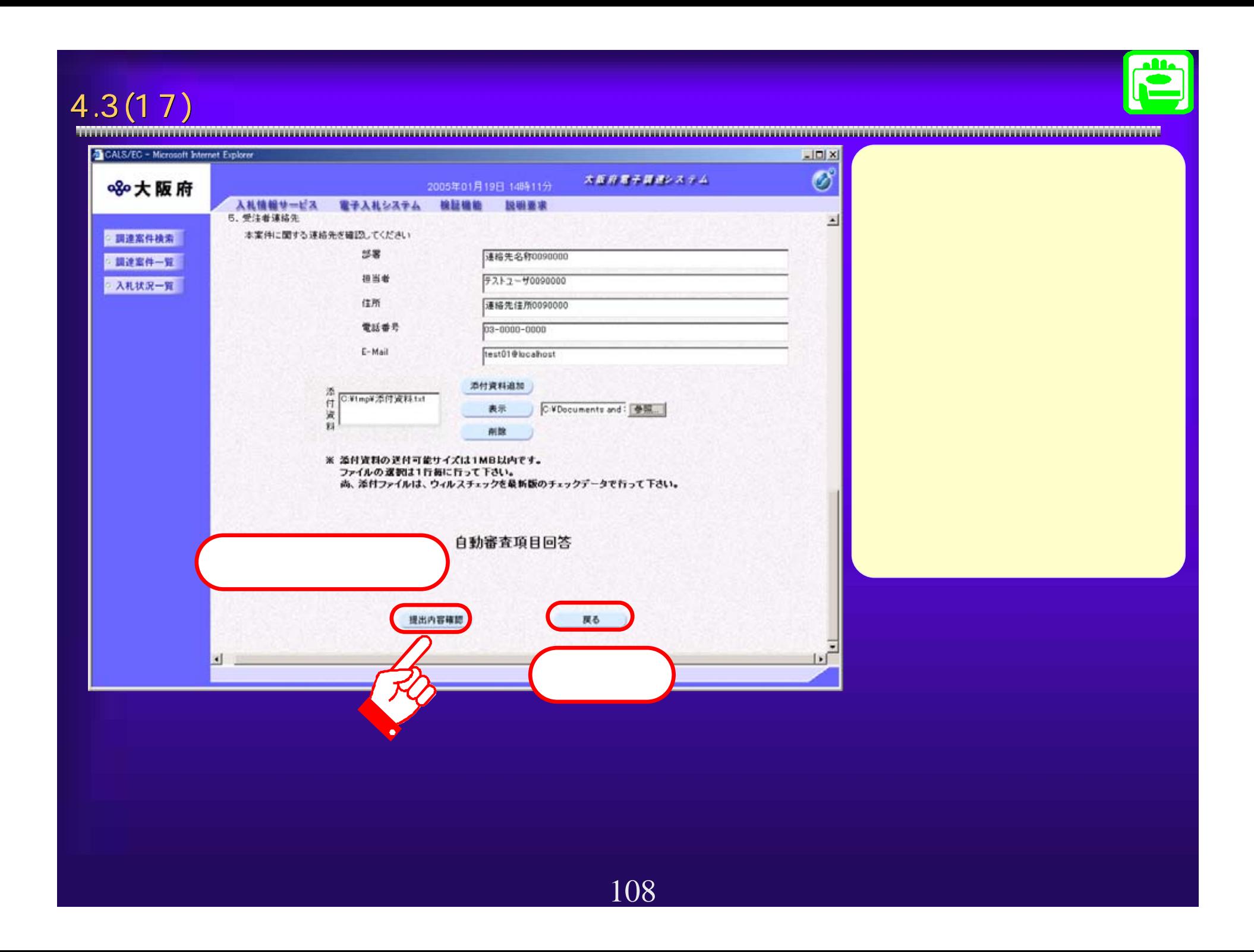

![](_page_46_Figure_0.jpeg)

![](_page_47_Picture_0.jpeg)

![](_page_48_Picture_0.jpeg)

### $4.3(21)$ CALS/EC - Microsoft Internet Explorer  $\vert x \vert$ ※大阪府 (36日 1037-83)<br>- 数期番家<br>- 調査事象<br>- 調査要素<br>- MATEMELA - MATEMELA 200603001049<br>- MATEMATICA - MATEMATICA - MATEMATICA - MATEMATICA - MATEMATICA - MATEMATICA - MATEMATICA - MATEMATICA - MATEMATICA - MATEMATICA - MATEMATICA - MATE ■ 調達案件検索 ■調達案件一覧 調達株関(部局) 契約局 △ 入札状況一覧 企業的 6174288 企業住所 大阪市北区室島3T目1番2号 企業名称 (株)大阪城建設 氏名 大阪城 太郎 (6 具)  $\Xi$   $\Xi$   $\Xi$   $\Xi$ 案件表示编序 案件番号 多加炭核糖認申請/ 調達當作情報 各加工明書/入札各加申請 入礼方式  $\begin{array}{|c|c|}\hline \textbf{a} & \textbf{R} \textbf{a} \textbf{x} \textbf{a} \\ \hline \textbf{b} & \textbf{a} \textbf{b} \\ \hline \end{array}$  $1$  全動車語 一般競争 表示 表示 表示

![](_page_50_Picture_0.jpeg)

## $4.3(23)$

![](_page_51_Picture_1.jpeg)

![](_page_51_Picture_3.jpeg)

![](_page_52_Picture_57.jpeg)

![](_page_53_Picture_43.jpeg)

![](_page_54_Picture_0.jpeg)